MENDELOVA UNIVERZITA V BRNĚ

Lesnická a dřevařská fakulta

Ústav nauky o dřevě

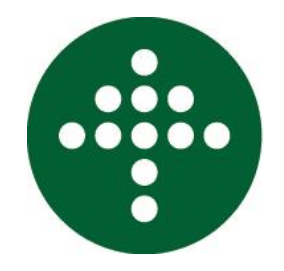

**Numerická simulace pohybu teplotního pole v CLT panelu BAKALÁŘSKÁ PRÁCE**

## **Čestné prohlášení**

Prohlašuji, že jsem práci: **Numerická simulace pohybu teplotního pole v CLT panelu** vypracoval/a samostatně a veškeré použité prameny a informace uvádím v seznamu použité literatury. Souhlasím, aby moje práce byla zveřejněna v souladu s § 47b zákona č. 111/1998 Sb., o vysokých školách a o změně a doplnění dalších zákonů (zákon o vysokých školách), ve znění pozdějších předpisů, a v souladu s platnou Směrnicí o zveřejňování vysokoškolských závěrečných prací.

Jsem si vědom/a, že se na moji práci vztahuje zákon č. 121/2000 Sb., autorský zákon, a že Mendelova univerzita v Brně má právo na uzavření licenční smlouvy a užití této práce jako školního díla podle § 60 odst. 1 autorského zákona.

Dále se zavazuji, že před sepsáním licenční smlouvy o využití díla jinou osobou (subjektem) si vyžádám písemné stanovisko univerzity, že předmětná licenční smlouva není v rozporu s oprávněnými zájmy univerzity, a zavazuji se uhradit případný příspěvek na úhradu nákladů spojených se vznikem díla, a to až do jejich skutečné výše.

V Rosicích, dne: podpis studenta:

## **Poděkování**

Chci poděkovat zejména Ing. Janu Tippnerovi, Ph.D. za vedení mé práce, odborné konzultace a cenné rady. Můj dík patří také Ing. Evě Troppové, Ph.D. za konzultace, rady a pomoc při měření, Bc. Ing. et Ing. Matěji Švehlíkovi za zaučení v práci s laboratorní technikou, Výzkumnému centru Josefa Ressela za umožnění práce v jeho moderním prostředí a rodině za umožnění samotného studia a veškerou podporu.

## **Abstrakt**

### **Jméno a příjmení:** Jan Grégr

**Název bakalářské práce:** Numerická simulace pohybu teplotního pole v CLT panelu

Práce zkoumá tepelné vlastnosti křížem lepeného dřeva (CLT). Experimentální měření proběhlo v měřiči tepelného toku na vzorcích smrkového CLT o rozměrech 600 x 600 mm o různých tloušťkách a počtu lamel. Zkoušeny byly také vlastnosti při dvou různých vlhkostních stavech. Výsledky zejména koeficientu tepelné vodivosti jsou porovnány a je zkoumán vliv faktorů na tepelné vlastnosti CLT. Dále byly v softwarovém prostředí ANSYS vytvořeny numerické modely, na kterých jsou simulovány podmínky v měřiči tepelného toku a v reálných podmínkách. Vyhodnocen je tepelný tok v průřezu panelem a vliv podmínek.

**Klíčová slova:** metoda konečných prvků (MKP), teplotní pole, CLT, smrk, tepelná vodivost, ortotropní materiál, vlhkost dřeva, ANSYS, měřič tepelného toku

### **Abstract**

#### **Name and Surname:** Jan Grégr

### **Title of Bachelor thesis:** Numerical Simulation of Thermal Field Flow in CLT Panel

Thesis examines the thermal properties of cross laminated timber (CLT). Experimental measurement was carried out in heat flow meter. There were measured samples of spruce CLT with dimensions 600 x 600 mm of various thicknesses and number of board layers. The properties were also measured within two different humidity states. The results, especially of the thermal conductivity, are compared and the influence of factors on thermal properties of CLT is researched. There are also numerical models, created in ANSYS software, on which were simulated conditions in heat flow meter and real conditions. The thermal flux through panel cross section was analyzed.

**Key words:** finite element analysis (FEA), thermal field, CLT, spruce, thermal conductivity, orthotropic material, wood moisture, ANSYS, Heatflow meter (HFM)

# Obsah

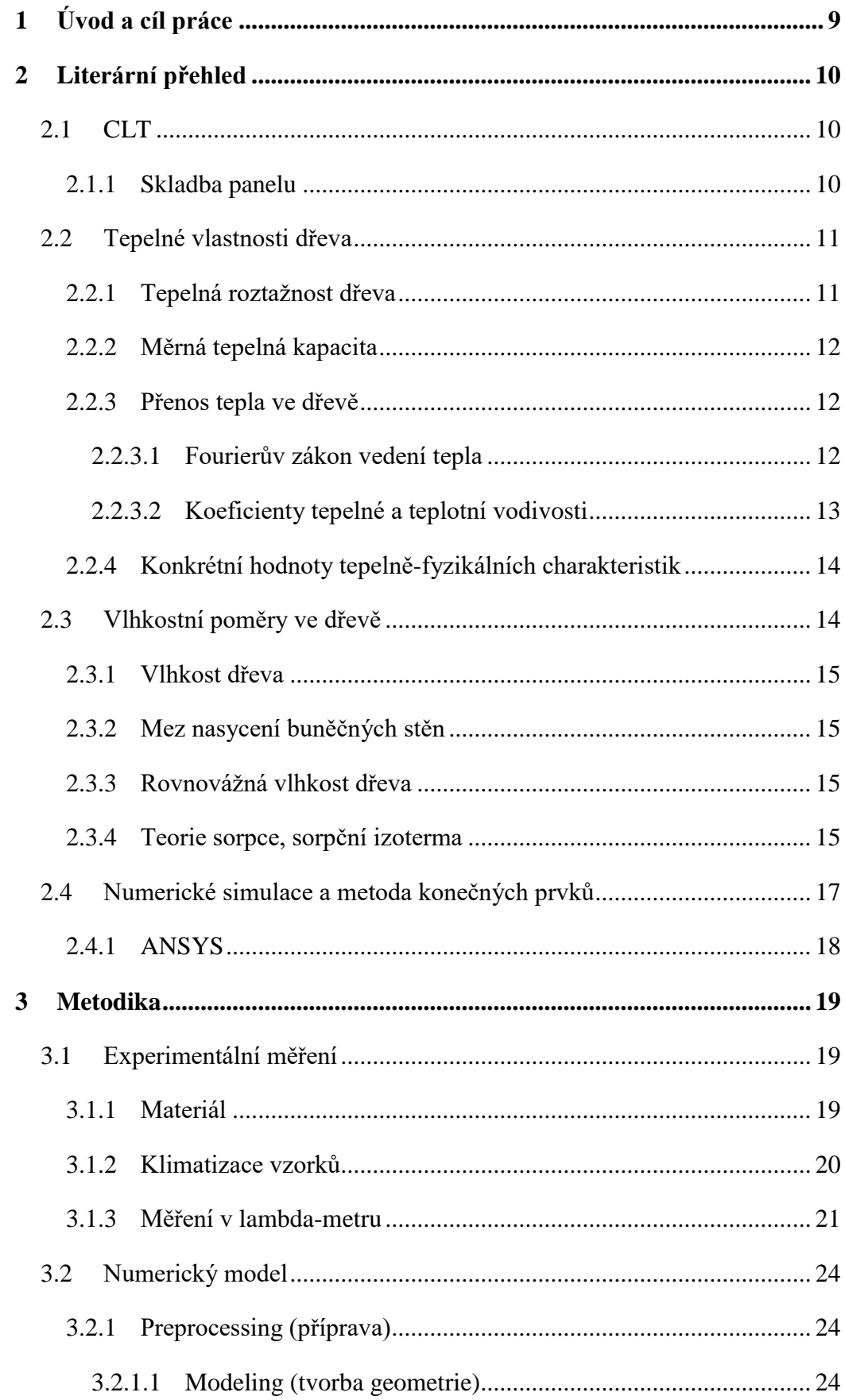

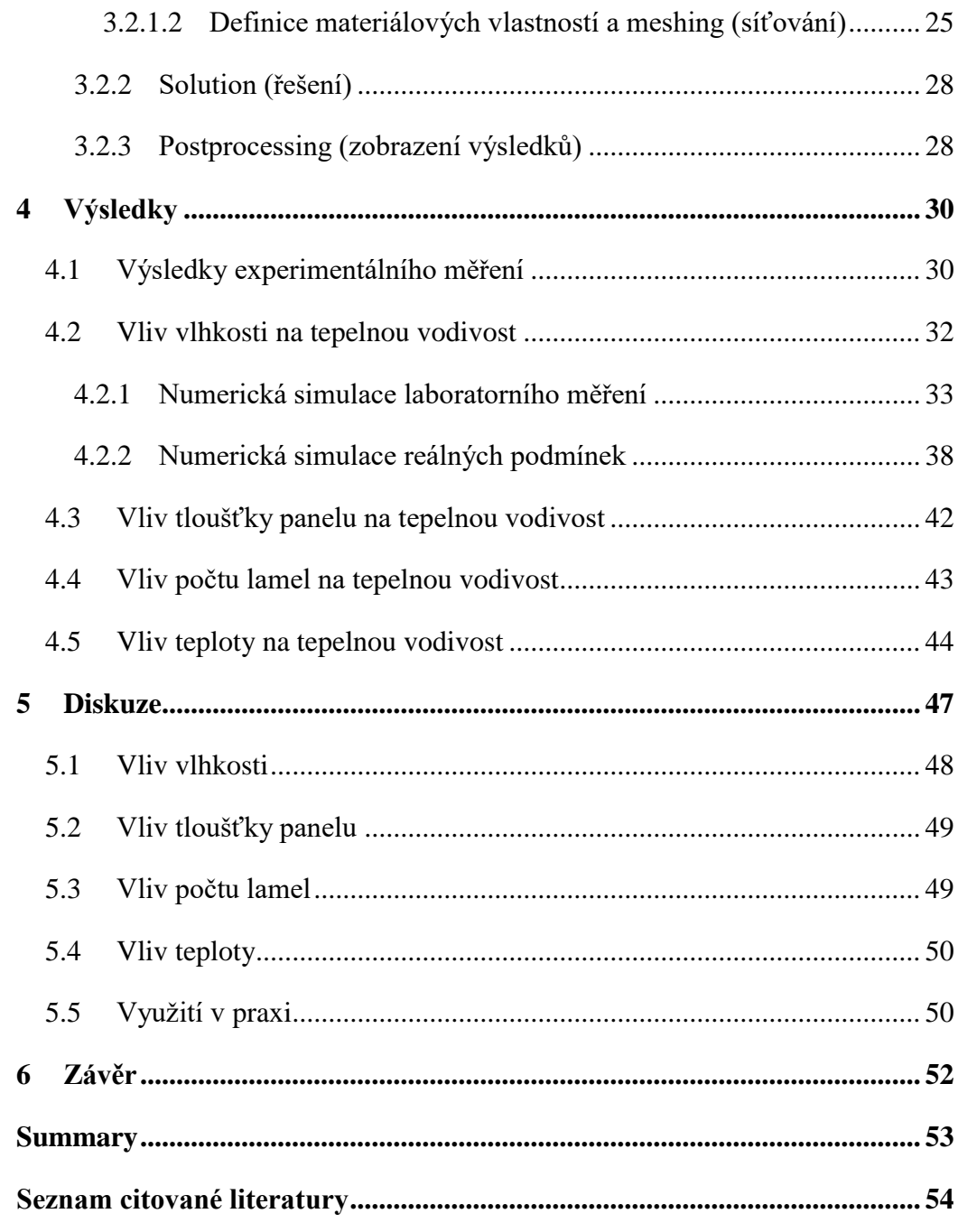

# <span id="page-7-0"></span>**1 Úvod a cíl práce**

Pro práci Numerická simulace pohybu teplotního pole v CLT panelu jsem se rozhodl z důvodu svého zájmu o teplotně-fyzikální vztahy v rámci obvodového pláště dřevostavby. Společně s Ing. Janem Tippnerem, Ph.D. jsme potom zvolili téma, řešící tepelné vlastnosti masívního panelu CLT, který se používá pro nosné svislé, horizontální i střešní konstrukce dřevostaveb. Popularita používání CLT je známá v Německy mluvících zemích, Severní Americe a v poslední době se rozšiřuje dále do celého světa, včetně ČR.

Co se týče tepelných vlastností, tak nejdůležitější jsou z hlediska použití v budovách tepelná vodivost a tepelná kapacita. Moje práce je zaměřena na pohyb teplotního pole, který je popsán tepelnou vodivostí a gradientem teploty, stěžejní vlastností, kterou práce zkoumá je tedy tepelná vodivost. Tepelná vodivost je u dřeva závislá na několika dalších faktorech, zejména na vlhkosti, jejíž vliv je v praxi často opomíjen. Cílem práce je tedy také zhodnotit, jak tyto faktory tepelnou vodivost ovlivňují u CLT.

Práce sestává z experimentálního měření a tvorby numerického modelu. Experimentální měření probíhalo nejprve v areálu Mendelovy Univerzity v pavilonu P, kde se v té době (začátek r. 2015) nacházely měřící přístroje a klimatizační komora. Po otevření Výzkumného centra Josefa Ressela v Útěchově, kde je i laboratoř tepelných vlastností materiálů, se měřící a klimatizační zařízení přestěhovala sem a zde měření pokračovalo. Měření v Útěchově probíhalo v průběhu jara 2016. V létě 2016 byly laboratoře Výzkumného centra rozhodnutím děkana pro studenty uzavřeny a tím bylo předčasně ukončeno i měření vzorků – v práci jsou pouze 2 vzorky změřeny při vlhkém stavu.

Numerické modely byly vytvořeny v prostředí programu ANSYS. V ANSYSu byly vytvořeny autentické ortotropní modely, na kterých jsou simulovány podmínky při laboratorním měření a reálné podmínky v praxi. Výstupy z numerické simulace jsou dále diskutovány.

Cílem práce tedy je zhodnocení tepelné vodivosti CLT panelu. Vliv skladby a geometrie panelu na tepelnou vodivost a dále vliv vnějších podmínek, tedy teploty a vlhkosti vzduchu prostředí.

# <span id="page-8-0"></span>**2 Literární přehled**

## <span id="page-8-1"></span>**2.1 CLT**

CLT (Cross-laminated timber) neboli křížem lepené dřevo je panel z masívního dřeva určený pro nosné konstrukce budov. Skládá se z alespoň tří vrstev lamel, které jsou k sobě plošně slepeny a jsou vzájemně otočeny o 90 ° (Wallner-Novak, 2014). To, že jsou na sebe jednotlivé vrstvy kolmé způsobí, že je napětí distribuováno do 2 směrů, na rozdíl od klasického řeziva, kde se jedná jen o jeden směr. To z CLT činí mnohem pevnější a stabilnější materiál (Young, 2016).

## <span id="page-8-2"></span>**2.1.1 Skladba panelu**

Lamely pro CLT jsou hoblovány, předsušeny (w =  $12\% \pm 3\%$ ) a pevnostně vytříděny. Pro výrobu se používají jehličnatá dřeva, převážně smrk, ale i jedle, borovice, modřín nebo douglaska. Používané lamely mají šířku 40-300 mm a tloušťku 6-45 mm. Podélně jsou lamely napojovány cinkovaným spojem. Mohou být vzájemně slepeny i z bočních stran. (Wallner-Novak, 2014)

CLT panely jsou běžně vyráběny v délkách do 16 m a šířkách do 3 m. Tloušťka panelu je běžně 50-300 mm. Výjimečně se ale můžeme setkat i s většími rozměry (Wallner-Novak, 2014). Počet vrstev panelu bývá většinou lichý – aby lamely krajních vrstev byly rovnoběžně (Young, 2016).

K lepení lamel se nejběžněji používá interiérové nebo exteriérové polyuretanové lepidlo (PUR), mohou být použita ale i močovino-formaldehydová nebo fenol-formaldehydová lepidla. (Young, 2016)

CLT pochází z Rakouska, kde bylo vyvinuto v devadesátých letech minulého století. Dnešní světová produkce CLT je asi  $800\,000\,\mathrm{m}^3$  za rok a je situována především v Rakousku, Švýcarsku a Německu. Očekává se expanze výroby do Kanady a Severní Evropy. (Young, 2016)

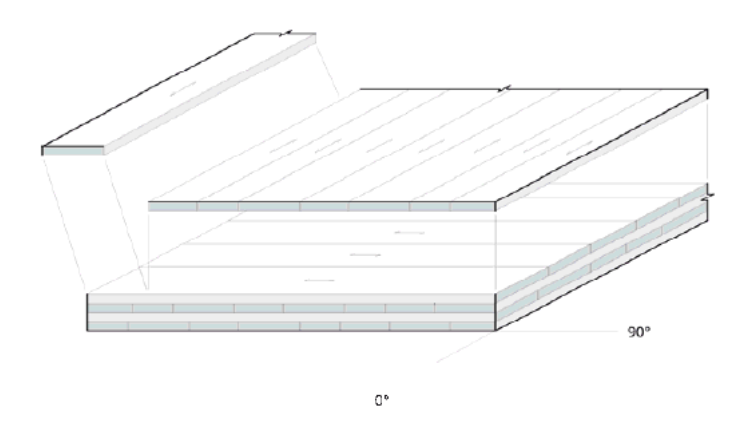

Obr. 1 Struktura CLT (Wallner-Novak, 2014)

## <span id="page-9-0"></span>**2.2 Tepelné vlastnosti dřeva**

Čtyřmi základními tepelnými vlastnostmi dřeva jsou tepelná vodivost, tepelná kapacita, teplotní vodivost a koeficient tepelné roztažnosti.

### <span id="page-9-1"></span>**2.2.1 Tepelná roztažnost dřeva**

Zvyšování teploty tělesa způsobuje zvyšování energie a rychlosti jeho molekul, důsledkem je zvětšení objemu tělesa. Lineární objem tělesa je při teplotě 9 daný rovnicí:

$$
l_{\vartheta} = l_0 + \alpha \cdot \vartheta \cdot l_0 = l_0 \cdot (1 + \alpha \cdot \vartheta) \tag{1}
$$

*l0… rozměr při teplotě 0 °C, ϑ… teplota, α… koeficient tepelné roztažnosti*

$$
\alpha = \frac{l_{\vartheta} - l_0}{\vartheta, l_0} \left[ K^{-1} \right] \tag{2}
$$

Hodnoty koeficientu tepelné roztažnosti se u smrku pohybují v hodnotách  $3,5.10^{-6}$  -  $34,6.10^{-6}$  K<sup>-1</sup> v závislosti na anatomickém směru. U ostatních dřev jsou tyto hodnoty podobně nízké. Vzhledem k tomu, jak jsou tyto hodnoty nízké, se v literatuře často udává, že teplenou roztažnost dřeva můžeme v porovnání s vlhkostní roztažností zanedbat. (Požgaj, 1997)

### <span id="page-10-0"></span>**2.2.2 Měrná tepelná kapacita**

Měrná tepelná kapacita vyjadřuje množství tepla, které je nutno dodat 1 kg látky, aby se její teplota zvýšila o 1 K. Měrnou tepelnou kapacitu vyjadřuje rovnice:

$$
c = \frac{Q}{m.\Delta\vartheta} \left[ J. kg^{-1}. K^{-1} \right] \tag{3}
$$

## *Q… množství tepla, m… hmotnost látky, Δϑ rozdíl teplot*

Měrná tepelná kapacita suché dřevní substance c<sub>0</sub> pro teplotu 50 °C je 1,361 J.kg<sup>-1</sup>.K<sup>-1</sup>. U vlhkého dřeva se měrná tepelná kapacita určuje podle rovnice:

$$
c_w = \frac{c_0 + w \cdot c_{H_2O}}{1 + w} \tag{4}
$$

*c(H2O) = 4,182 kJ.kg-1 .K-1 , w… vlhkost dřeva* (Požgaj, 1997)

Měrná tepelná kapacita vlhkého dřeva je větší než u suchého dřeva. Dřevo má totiž menší tepelnou kapacitu než voda. (Forest Products Lab., 2010)

## <span id="page-10-1"></span>**2.2.3 Přenos tepla ve dřevě**

Pochopení přenosu tepla se dá uplatnit všude tam, kde potřebujeme znát časoprostorové rozložení teploty ve dřevě a dále taky tam, kde nás zajímá množství tepla, potřebného k uplatnění konkrétních technologií. Zákonitosti přenosu tepla uplatníme i v posuzování tepelně-izolačních vlastností materiálu (dřeva). Ve dřevě se vyskytují všechny 3 formy přenosu tepla:

- Vedení tepla (kondukce): přenos energie hmotným prostředím, jehož objemové elementy zůstávají v klidu
- Proudění tepla (konvekce): přenos energie hmotným prostředím, jehož objemové elementy vykonávají translační pohyb
- Sálání tepla (radiace): vyzařování energie nebo přijímání vyzařované energie, které může probíhat i v nehmotném prostředí. Podíl konvekce a radiace je na celkovém přenosu tepla ve dřevě obvykle malý (Horáček, 2008)

#### <span id="page-10-2"></span>**2.2.3.1 Fourierův zákon vedení tepla**

Množství tepla, které proteče jednotkovou plochou za jednotku času je označováno jako tepelný tok, ten je dán rovnicí:

$$
\vec{q} = -\lambda \Delta \vartheta \tag{5}
$$

*λ… koeficient tepelné vodivosti, Δϑ… rozdíl teplot* (Požgaj, 1997)

Integrovaná rovnice Fourierova zákona má tvar:

$$
\frac{Q}{S \cdot t} = \lambda \cdot \frac{d\vartheta}{dl} \tag{6}
$$

*Q… množství tepla, S… činná plocha tělesa, t… čas, dϑ… teplotní rozdíl na koncích tělesa, dl… délka tělesa, λ… koeficient tepelné vodivosti* (Gandelová, 2002)

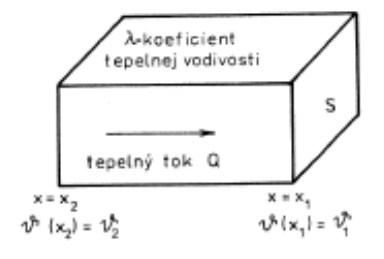

Obr. 2 Schéma vedení tepla v hranolu (Požgaj, 1997)

#### <span id="page-11-0"></span>**2.2.3.2 Koeficienty tepelné a teplotní vodivosti**

Koeficient tepelné vodivosti λ je množství tepla, které proteče jednotkovou plochou za jednotku času při jednotkovém gradientu teploty. Vyjadřuje tedy změnu teploty v prostoru a předpokládá konstantní průběh v čase – tzn. stacionární děj. Pokud chceme řešit změny teploty v čase, musíme rovnici (6) derivovat podle času a dostáváme podobu II. Fickova zákona:

$$
\frac{\partial \vartheta}{\partial t} = a \left( \frac{\partial^2 \vartheta}{\partial x_1^2} + \frac{\partial^2 \vartheta}{\partial x_2^2} + \frac{\partial^2 \vartheta}{\partial x_3^2} \right) \tag{7}
$$

### *a… koeficient teplotní vodivosti* (Gandelová, 2002)

Teplotní vodivost je měřítkem, jak rychle je materiál schopen absorbovat teplo z jeho okolí. (Forest Products Lab., 2010) Koeficient teplotní vodivosti *a* je vyjádřen jako:

$$
a = \frac{\lambda}{\rho \cdot c} \left[ m^2 \cdot s^{-1} \right] \tag{8}
$$

### *ρ… hustota dřeva* (Gandelová, 2002)

Teplotní vodivost dřeva je mnohem menší, než u ostatních konstrukčních materiálů jako jsou kovy, zdivo nebo kámen. Je to kvůli nízké tepelné vodivosti a mírné hustotě a tepelné kapacitě. Běžná hodnota pro dřevo je  $1,6.10^{-7}$  m<sup>2</sup>.s<sup>-1</sup>, na rozdíl od oceli  $(1.10^{5} \text{ m}^{2} \text{ s}^{-1})$  a kamene nebo minerální vaty  $(1.10^{6} \text{ m}^{2} \text{ s}^{-1})$  (Forest Products Lab., 2010).

Tepelná vodivost běžného konstrukčního dřeva je rovněž nižší než tepelná vodivost kovů, se kterými dřevo v konstrukcích často soupeří. A je asi dvojnásobná až čtyřnásobná oproti běžným tepelně-izolačním materiálům. Například koeficient tepelné vodivosti konstrukčního jehličnatého řeziva je při 12% vlhkosti dřeva v intervalu od 0,1 do  $0.14$  W.m<sup>-1</sup>.K<sup>-1</sup>, v porovnání s hliníkem (216 W.m<sup>-1</sup>.K<sup>-1</sup>), ocelí (45 W.m<sup>-1</sup>.K<sup>-1</sup>), betonem  $(0,9 \text{ W.m}^{-1} \text{K}^{-1})$ , sklem  $(1 \text{ W.m}^{-1} \text{K}^{-1})$ , sádrou  $(0,7 \text{ W.m}^{-1} \text{K}^{-1})$  a minerální vatou (0,036 W.m<sup>-1</sup>.K<sup>-1</sup>) (Forest Products Lab., 2010). Tepelná vodivost CLT se od vodivosti nelepeného dřeva neliší (Karacabeyli, 2013).

Tepelná vodivost dřeva je ovlivněna několika faktory: hustotou, vlhkostí dřeva, obsahem extraktivních látek, anatomickým směrem, růstovými vadami a teplotou. Tepelná vodivost s rostoucí hustotou, vlhkostí, teplotou a obsahem extraktivních látek roste (Forest Products Lab., 2010). Tepelná vodivost v radiálním a tangenciálním směru je skoro stejná (v radiálním směru je mírně větší (Gandelová, 2002)). Nicméně vodivost podélně s vlákny byla zjištěna jako 1,5-2,8x větší (s průměrem 1,8) oproti vodivosti kolmo k vláknům (Forest Products Lab., 2010).

Pro dřeva s vlhkostí do 25 % se koeficient tepelné vodivosti ve směru kolmo k vláknům vypočítá podle rovnice:

$$
\lambda = \rho_0 (B + C \cdot w) + A \left[ W m^{-1} K^{-1} \right] \tag{9}
$$

*ρ0… hustota suchého dřeva, w… vlhkost dřeva, A=0,01864, B=0,1941, C=0,004064*  (Forest Products Lab., 2010)

## <span id="page-12-0"></span>**2.2.4 Konkrétní hodnoty tepelně-fyzikálních charakteristik**

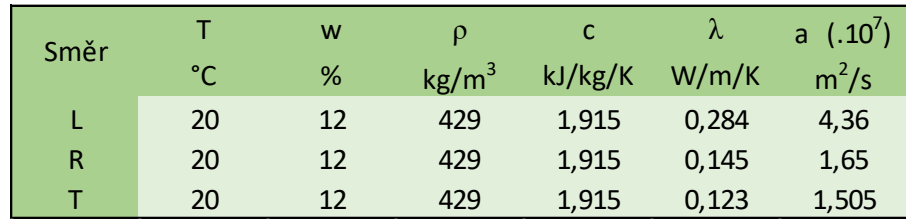

Tab. 1 Hodnoty tepelně-fyzikálních charakteristik (měrná tepelná kapacita, tepelná vodivost a teplotní vodivost) pro smrk (Regináč, 1990)

# <span id="page-12-1"></span>**2.3 Vlhkostní poměry ve dřevě**

Dřevo je hygroskopickým materiálem a pojímá vodu z jeho okolního prostředí. Výměna vlhkosti mezi dřevem a vzduchem závisí na relativní vzdušné vlhkosti (RVV), teplotě vzduchu a aktuálním obsahu vody ve dřevě. Vlhkost má důležitý vliv na vlastnosti dřeva a jeho použití.

### <span id="page-13-0"></span>**2.3.1 Vlhkost dřeva**

Vlhkost dřeva bývá vyjadřována v procentech jako:

$$
w = \frac{m_{\nu o d y}}{m_{d \tilde{r} e \nu a}} = \frac{m_w - m_s}{m_s} \tag{10}
$$

*mw… hmotnost vlhkého dřeva, ms… hmotnost absolutně suchého dřeva o w = 0 %* (Forest Products Lab., 2010)

## <span id="page-13-1"></span>**2.3.2 Mez nasycení buněčných stěn**

Vlhkost se ve dřevě vyskytuje jako voda volná (v podobě kapalné vody nebo vodní páry v lumenech buněk a mezibuněčných prostorách) nebo jako voda vázaná (chemicky vázána mezimolekulárními silami v buněčných stěnách). Vlhkost, při které se voda ve dřevě nachází pouze v buněčných stěnách (ty jsou tedy plně nasyceny vodou vázanou), ale v lumenech buněk není žádná voda volná, se nazývá mez nasycení buněčných stěn (MNBS). V praxi se MNBS označuje jako vlhkostní bod, od kterého se fyzikální a mechanické vlastnosti dřeva nemění v závislosti na vlhkosti. MNBS dřeva se pohybuje kolem vlhkosti 30 %, ale závisí od konkrétního druhu. (Forest Products Lab., 2010)

## <span id="page-13-2"></span>**2.3.3 Rovnovážná vlhkost dřeva**

Dřevo je hygroskopický materiál, který svou vlhkost mění podle vlhkosti okolního vzduchu. Pokud dřevo vystavíme prostředí s konstantními parametry a necháme jej tam dostatečně dlouho, dosáhneme stavu vlhkostní rovnováhy. Vlhkost dřeva při tomto stavu nazýváme rovnovážnou vlhkostí dřeva (RVD) (Požgaj, 1997). Rovnovážná vlhkost dřeva je tedy stav, kdy dřevo nepřijímá ani neztrácí vlhkost (Forest Products Lab., 2010).

### <span id="page-13-3"></span>**2.3.4 Teorie sorpce, sorpční izoterma**

Závislost vlhkosti dřeva na relativní vzdušné vlhkosti při konstantní teplotě se nazývá sorpční izoterma (Horáček, 2008).

Pokud vystavíme absolutně suché dřevo prostředí s konstantní teplotou a vzduchem nasyceným vodními parami, dřevo začne poutat vodu – tzv. adsorpce. Opačný mechanismus, tedy vysoušení dřeva se nazývá desorpce.

Během adsorpce dochází ke třem dějům:

- 1. monomolekulární sorpce (adsorpce)
- 2. polymolekulární sorpce (absorpce)
- 3. kapilární kondenzace

**Monomolekulární sorpce** je děj, při kterém jsou molekuly vody poutány sorpčními místy celulózových řetězců (volné -OH skupiny). Přes vodíkové můstky jsou molekuly ukládány do mezimicelárních a mezifibrilárních prostor. Na povrchu fibrilární struktury se tedy vytvoří vrstvička vody, kdy je na každém volném sorpčním místě navázána jedna molekula vody. K monomolekulární sorpci dochází při RVD 0-7 % nebo RVV < 20 %. Tento děj ještě nezpůsobuje významné bobtnání buněčné stěny (BS). (Horáček, 2008)

Následně dochází k **polymolekulární sorpci**, kdy se nad vrstvičkou molekul, poutaných vodíkovými můstky při monomolekulární sorpci, adsorbuje další vrstva molekul vody – polymolekulární vrstva. Polymolekulární sorbcí se váže až 5 řad molekul vody, které jsou drženy Van der Waalsovými, elektrostatickými silami a částečně silami vodíkových můstků. Polymolekulární vrstva je rozložena nerovnoměrně. Při polymolekulární sorpci již dochází k bobtnání BS. K ději dochází při RVD 7-15 %, ta odpovídá RVV 20-70 %. (Horáček, 2008)

Ke **kapilární kondenzaci** dochází v mikrokapilárách a mezokapilárách od RVV > 70 %. Od určitého poloměru kapiláry zde kondenzuje vodní pára a smáčí povrch dřeva. Kapilární kondenzace probíhá od RVD 15-20 % do MNBS (Horáček, 2008).

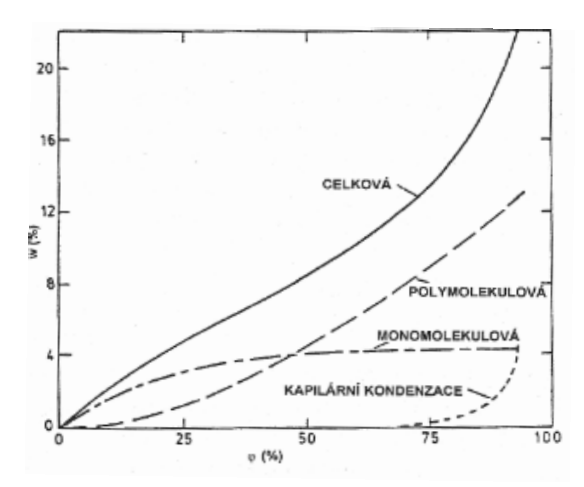

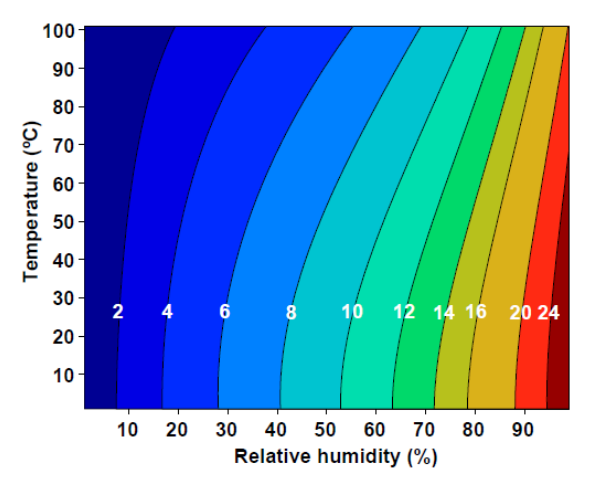

Graf 1 Sorpční izoterma a její odvození z teorie sorpce (Horáček, 2008)

Graf 2 Nomogram závislosti RVD na teplotě a RVV (Forest Products Lab., 2010)

Tabulka 2 a graf 2, tedy závislost RVD na RVV a teplotě jsou použitelné pro zjištění rovnovážné vlhkosti jakéhokoliv dřeva a vycházejí z rovnice:

$$
RVD = \frac{1800}{W} \left( \frac{Kh}{1 - Kh} + \frac{K_1Kh + 2K_1K_2K^2h^2}{1 + K_1Kh + K_1K_2K^2h^2} \right) [%]
$$
 (11)

*h… relativní vlhkost vzduchu, parametry W, K, K<sup>1</sup> a K<sup>2</sup> jsou závislé na teplotě:*

$$
W = 349 + 1,29. T + 0,0135. T2
$$
\n
$$
K = 0,805 + 0,000736. T - 0,00000273. T2
$$
\n
$$
K_1 = 6,27 - 0,00938. T - 0,000303. T2
$$
\n
$$
K_2 = 1,09 + 0,0284. T - 0,0000904. T2
$$
\n(12)

*T… teplota [°C]* (Forest Products Lab., 2010)

Tab. 2 Rovnovážná vlhkost dřeva při konkrétní teplotě a relativní vlhkosti vzduchu (Forest Products Lab., 2010)

| Temperature |                |     | Moisture content (%) at various relative humidity values |     |                                                                         |     |     |     |     |     |     |      |     |                          |                |                |                                    |                |                |      |
|-------------|----------------|-----|----------------------------------------------------------|-----|-------------------------------------------------------------------------|-----|-----|-----|-----|-----|-----|------|-----|--------------------------|----------------|----------------|------------------------------------|----------------|----------------|------|
| (°C         | $(^{\circ}F))$ | 5%  |                                                          |     | 10% 15% 20% 25% 30% 35% 40% 45% 50% 55% 60% 65% 70% 75% 80% 85% 90% 95% |     |     |     |     |     |     |      |     |                          |                |                |                                    |                |                |      |
| $-1.1$      | (30)           | 1.4 | 2.6                                                      | 3.7 | 4.6                                                                     | 5.5 | 6.3 | 7.1 | 7.9 | 8.7 | 9.5 | 10.4 |     | 11.3 12.4                | 13.5 14.9 16.5 |                |                                    | 18.5           | 21.0           | 24.3 |
| 4.4         | (40)           | 1.4 | 2.6                                                      | 3.7 | 4.6                                                                     | 5.5 | 6.3 | 7.1 | 7.9 | 8.7 | 9.5 |      |     |                          |                |                | 10.4 11.3 12.3 13.5 14.9 16.5 18.5 |                | 21.0           | 24.3 |
| 10.0        | (50)           | 1.4 | 2.6                                                      | 3.6 | 4.6                                                                     | 5.5 | 6.3 | 7.1 | 7.9 | 8.7 | 9.5 | 10.3 |     | 11.2 12.3                |                |                | 13.4 14.8 16.4                     | 18.4           | 20.9           | 24.3 |
| 15.6        | (60)           | 1.3 | 2.5                                                      | 3.6 | 4.6                                                                     | 5.4 | 6.2 | 7.0 | 7.8 | 8.6 | 9.4 | 10.2 |     | 11.1 12.1 13.3 14.6 16.2 |                |                |                                    | 18.2           | 20.7 24.1      |      |
| 21.1        | (70)           | 1.3 | 2.5                                                      | 3.5 | 4.5                                                                     | 5.4 | 6.2 | 6.9 | 7.7 | 8.5 | 9.2 | 10.1 |     | 11.0 12.0                |                | 13.1 14.4 16.0 |                                    | 17.9           | 20.5           | 23.9 |
| 26.7        | (80)           | 1.3 | 2.4                                                      | 3.5 | 4.4                                                                     | 5.3 | 6.1 | 6.8 | 7.6 | 8.3 | 9.1 | 9.9  |     |                          |                |                | 10.8 11.7 12.9 14.2 15.7 17.7      |                | 20.2 23.6      |      |
| 32.2        | (90)           | 1.2 | 2.3                                                      | 3.4 | 4.3                                                                     | 5.1 | 5.9 | 6.7 | 7.4 | 8.1 | 8.9 | 9.7  |     | $10.5$ 11.5              |                |                | 12.6 13.9 15.4 17.3 19.8 23.3      |                |                |      |
| 37.8        | (100)          | 1.2 | 2.3                                                      | 3.3 | 4.2                                                                     | 5.0 | 5.8 | 6.5 | 7.2 | 7.9 | 8.7 | 9.5  |     | $10.3$ 11.2              | 12.3           |                | 13.6 15.1                          | 17.0           | 19.5 22.9      |      |
| 43.3        | (110)          | 1.1 | 2.2                                                      | 3.2 | 4.0                                                                     | 4.9 | 5.6 | 6.3 | 7.0 | 7.7 | 8.4 | 9.2  |     | $10.0$ 11.0              | 12.0           |                | 13.2 14.7                          | 16.6           | 19.1 22.4      |      |
| 48.9        | (120)          | 1.1 | 2.1                                                      | 3.0 | 3.9                                                                     | 4.7 | 5.4 | 6.1 | 6.8 | 7.5 | 8.2 | 8.9  |     | 9.7 10.6                 |                |                | 11.7 12.9 14.4                     | 16.2           | 18.6 22.0      |      |
| 54.4        | (130)          | 1.0 | 2.0                                                      | 2.9 | 3.7                                                                     | 4.5 | 5.2 | 5.9 | 6.6 | 7.2 | 7.9 | 8.7  |     | 9.4 10.3                 |                | 11.3 12.5 14.0 |                                    | 15.8           | 18.2 21.5      |      |
| 60.0        | (140)          | 0.9 | 1.9                                                      | 2.8 | 3.6                                                                     | 4.3 | 5.0 | 5.7 | 6.3 | 7.0 | 7.7 | 8.4  | 9.1 | 10.0                     | 11.0           |                | 12.1 13.6                          | 15.3           | 17.7 21.0      |      |
| 65.6        | (150)          | 0.9 | 1.8                                                      | 2.6 | 3.4                                                                     | 4.1 | 4.8 | 5.5 | 6.1 | 6.7 | 7.4 | 8.1  | 8.8 | 9.7                      |                | 10.6 11.8 13.1 |                                    | 14.9           | 17.2 20.4      |      |
| 71.1        | (160)          | 0.8 | 1.6                                                      | 2.4 | 3.2                                                                     | 3.9 | 4.6 | 5.2 | 5.8 | 6.4 | 7.1 | 7.8  | 8.5 | 9.3                      | 10.3           |                | 11.4 12.7                          |                | 14.4 16.7 19.9 |      |
| 76.7        | (170)          | 0.7 | 1.5                                                      | 2.3 | 3.0                                                                     | 3.7 | 4.3 | 4.9 | 5.6 | 6.2 | 6.8 | 7.4  | 8.2 | 9.0                      | 9.9            |                | 11.0 12.3                          | 14.0           | 16.2 19.3      |      |
| 82.2        | (180)          | 0.7 | 1.4                                                      | 2.1 | 2.8                                                                     | 3.5 | 4.1 | 4.7 | 5.3 | 5.9 | 6.5 | 7.1  | 7.8 | 8.6                      | 9.5            |                | 10.5 11.8                          | 13.5 15.7 18.7 |                |      |
| 87.8        | (190)          | 0.6 | 1.3                                                      | 1.9 | 2.6                                                                     | 3.2 | 3.8 | 4.4 | 5.0 | 5.5 | 6.1 | 6.8  | 7.5 | 8.2                      | 9.1            |                | $10.1$ 11.4                        | 13.0           | 15.1           | 18.1 |
| 93.3        | (200)          | 0.5 | 1.1                                                      | 1.7 | 2.4                                                                     | 3.0 | 3.5 | 4.1 | 4.6 | 5.2 | 5.8 | 6.4  | 7.1 | 7.8                      | 8.7            |                | 9.7 10.9 12.5 14.6 17.5            |                |                |      |
| 98.9        | (210)          | 0.5 | 1.0                                                      | 1.6 | 2.1                                                                     | 2.7 | 3.2 | 3.8 | 4.3 | 4.9 | 5.4 | 6.0  | 6.7 | 7.4                      | 8.3            |                | 9.2 10.4                           | 12.0           | 14.0 16.9      |      |
| 104.4       | (220)          | 0.4 | 0.9                                                      | 1.4 | 1.9                                                                     | 2.4 | 2.9 | 3.4 | 3.9 | 4.5 | 5.0 | 5.6  | 6.3 | 7.0                      | 7.8            | 8.8            | 9.9                                |                |                |      |
| 110.0       | (230)          | 0.3 | 0.8                                                      | 1.2 | 1.6                                                                     | 2.1 | 2.6 | 3.1 | 3.6 | 4.2 | 4.7 | 5.3  | 6.0 | 6.7                      |                |                |                                    |                |                |      |
| 115.6       | (240)          | 0.3 | 0.6                                                      | 0.9 | 1.3                                                                     | 1.7 | 2.1 | 2.6 | 3.1 | 3.5 | 4.1 | 4.6  |     |                          |                |                |                                    |                |                |      |
| 121.1       | (250)          | 0.2 | 0.4                                                      | 0.7 | 1.0                                                                     | 1.3 | 1.7 | 2.1 | 2.5 | 2.9 |     |      |     |                          |                |                |                                    |                |                |      |
| 126.7       | (260)          | 0.2 | 0.3                                                      | 0.5 | 0.7                                                                     | 0.9 | 1.1 | 1.4 |     |     |     |      |     |                          |                |                |                                    |                |                |      |
|             | 1322 (270)     | 01  | $\Omega$ 1                                               | 02  | 03                                                                      | 0.4 | 0.4 |     |     |     |     |      |     |                          |                |                |                                    |                |                |      |

## <span id="page-15-0"></span>**2.4 Numerické simulace a metoda konečných prvků**

Metoda konečných prvků (FEA – z angl. finite element analysis) je numerická metoda, sloužící k algoritmizaci inženýrských úloh. Použití metody konečných prvků je vhodné zejména pro řešení namáhání nepravidelných těles nebo ortotropních materiálů. Metoda funguje na principu diskretizace, což je prakticky rozdělení spojitého modelu na konečné prvky, ty jsou navzájem spojeny v uzlech a úloha se počítá pro každý uzel zvlášť. Programů, pracujících na základě metody konečných prvků je několik, např. ABAQUS, ADINA, ANSYS, ALGOR, CivilFEM, MARC, MSC, …) (Králík, 2009).

Proces metody konečných prvků se dá rozdělit do následujících fází:

- 1) Diskretizace rozdělení konstrukce na konečný počet prvků
- 2) Aproximace přiblížení hodnot deformačních nebo silových veličin na každém prvku
- 3) Integrace spojení konečných prvků v celek, při zachování podmínek spojitosti deformací
- 4) Minimalizace energie řešení podmínkových rovnic a určení neznámých uzlových parametrů
- 5) Determinace neznámých výpočet vnitřních sil na jednotlivých prvcích (Králík, 2009)

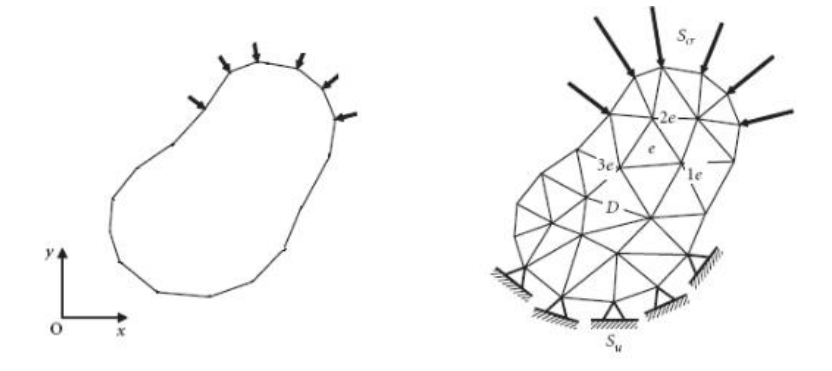

Obr. 3 Diskretizace modelu (Králík, 2009)

## <span id="page-16-0"></span>**2.4.1 ANSYS**

ANSYS je skupina softwarových nástrojů vyvinutých firmou ANSYS, Inc. Tyto nástroje jsou založeny na řešení problémů metodou konečných prvků a počítačem podporovaným inženýrstvím CAE (z angl. computer aided engineering). Nástroje ANSYSu zahrnují *pre-processing* (předzpracování, tvorba geometrie, síťování), *solution* (řešení úlohy) a *post-processing* (následné zpracování). Obecným účelem ANSYSu je numerické řešení široké škály statických/dynamických konstrukčních analýz, přenosu tepla, problematiky tekutin a problematiky akustiky a elektromagnetických veličin. (Stolarski, 2006)

# <span id="page-17-0"></span>**3 Metodika**

## <span id="page-17-1"></span>**3.1 Experimentální měření**

Experimentálně byly měřeny vzorky CLT panelů o rozměrech 600 x 600 mm a konkrétní tloušťce. Praktické měření obnášelo 2 základní kroky – klimatizace vzorků na určitou vlhkost a samotné změření tepelných vlastností v měřiči tepelného toku (dále jen "lambda-metru").

## <span id="page-17-2"></span>**3.1.1 Materiál**

Pro experimentální měření byly použity vzorky CLT o plošném rozměru 600 x 600 mm a různých tloušťkách (tloušťky jednotlivých lamel):

- $\bullet$  60 mm (20-20-20 mm)
- 80 mm (30-20-30 mm)
- 90 mm (30-30-30 mm)
- $\bullet$  100 mm (20-20-20-20-20 mm)
- 120 mm (30-20-20-20-30 mm)
- $\bullet$  140 mm (40-20-20-20-40 mm)
- 160 mm (40-20-40-20-40 mm)

Šířka jednotlivých lamel byla většinou 100 mm.

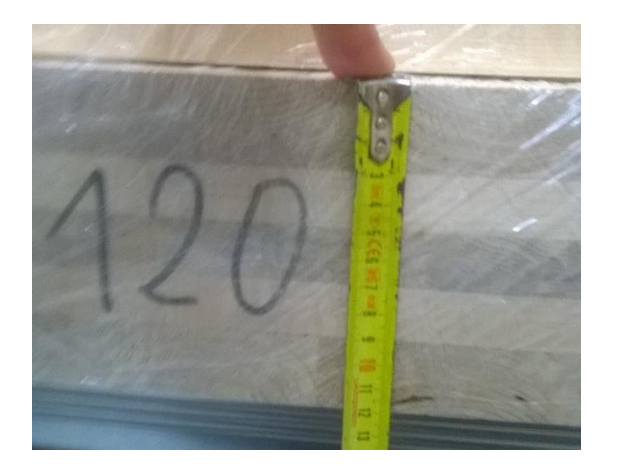

Obr. 4 Tloušťka panelu a lamel Obr. 5 Délka (šířka) panelu

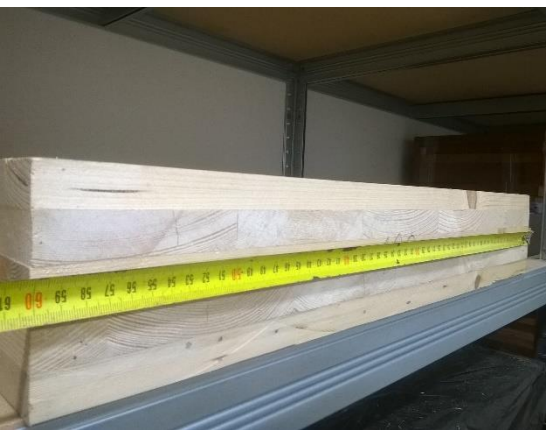

## <span id="page-18-0"></span>**3.1.2 Klimatizace vzorků**

Klimatizování vzorků probíhalo v klimatizační komoře *Memmert 605-02*. Na přístroji se nastavuje teplota (*T*) a relativní vlhkost vzduchu (*RVV*). Pro měření byly použity 2 vlhkostní stavy:

1)  $T = 20 °C$ , RVV = 65 % *suchý stav* "

parametry odpovídající prostředí kuchyně v interiéru

2)  $T = 20 °C$ , RVV = 95 % *willet with y stay* "

parametry odpovídající venkovním podmínkám v jarních měsících

Při klimatizaci je nutné v přístroji vyměňovat vodu. Jsou zde 4 nádoby, do 2 z nich se doplňuje destilovaná voda, do zbylých dvou odtéká odpadní voda, kterou je nutné vylévat. Výměna vody při vyšší nastavené RVV je nutná v častějších intervalech (při RVV 95 % to bylo 2-3x týdně)

V průběhu klimatizace byla průběžně vážena hmotnost vzorků na velké laboratorní váze *Lesak 50056136* s přesností na desítky gramů. Vzorky byly tedy klimatizovány do ustálení hmotnosti, tzn. ustálení RVD. Doba klimatizace je závislá na tloušťce vzorku a rozdílu požadované vlhkosti od původní.

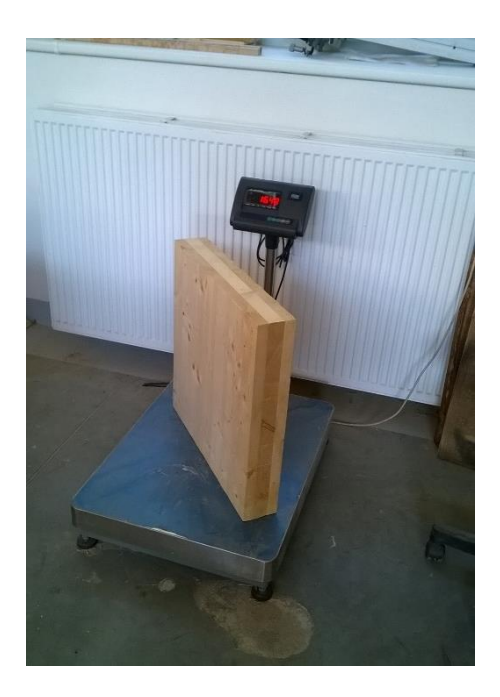

Obr. 6 Vážení hmotnosti vzorku

Obr. 7 Klimatizace v klimatizační komoře Memmert

Všechny vzorky byly změřeny při vlhkostním stavu 1, vzorky o tl. 60 a 80 mm byly změřeny i při vlhkostním stavu 2. Každé měření proběhlo 2x, přičemž byl vzorek pro druhé měření vždy otočen o 180° horizontálně i vertikálně a vložen zpět do lambdametru.

## <span id="page-19-0"></span>**3.1.3 Měření v lambda-metru**

Po naklimatizování je nutné vzorek připravit k samotnému měření. Příprava spočívá v udržení konstantní vlhkosti vzorku i v průběhu měření. Toho bylo docíleno tak, že byl vzorek zabalen do strečové fólie, a to co nejtěsněji.

Dalším krokem je zapnutí lambda-metru *Netzsch HFM 436*, termostatu *Julabo FP50,* počítače, spuštění počítačového softwaru *QLab* a spárování počítače s lambda-metrem. Následuje vložení vzorku do lambda-metru a to tak, že ovládacím tlačítkem se oddálí měřící desky lambda-metru od sebe, mezi ně se vloží vzorek a stejným tlačítkem se desky lambda-metru přiblíží na maximum tak, aby byly v kontaktu se vzorkem. Po vložení vzorku zavřeme dvířka přístroje a v softwaru se nastaví samotné měření.

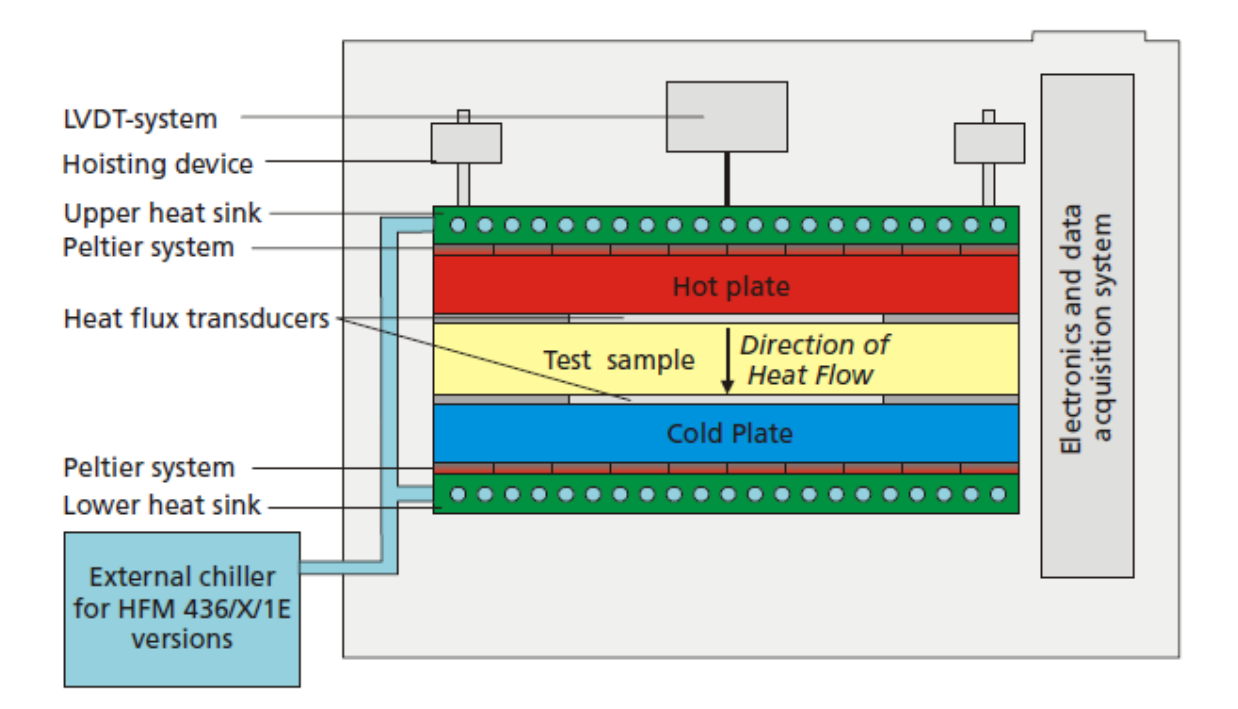

Obr. 8 Schéma fungování lambda-metru (NETZSCH, 2008)

Vzorek je vložen mezi 2 vyhřívané desky, o různé teplotě. Tepelný tok vzorkem je měřen kalibrovaným převodníkem tepelného toku. Dosažením teplotní rovnováhy je test dokončen. Pro analýzu je použit pouze střed vzorku (300 x 300 mm) (NETZSCH, 2008).

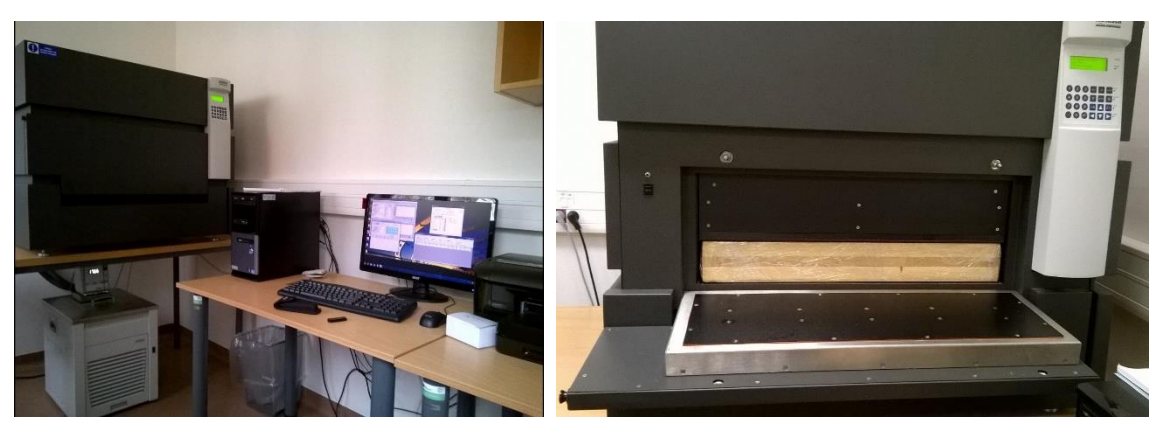

Obr. 10 Laboratoř Obr. 9 Lambda-metr Netzsch s vloženým CLT panelem

Měření se nastavuje v programu QLab:

- $\mathbf{x}$ **Et** Communications **No Netzsch Instruments Present** o COM1 COM9 Retry O. COM5 n COM10 COM2 O COM6 o COM3 COM11 COM7 Okay σ COM4 o. COM8 o COM12
- **1) Volba vstupního portu:**  $COM1 \rightarrow Okay$

Obr. 11 QLab Volba vstupního portu

**2) Nastavení parametrů měření:** *Run → Run Definition → Setpoints*, zde se nastavují teploty, při kterých chceme měřit. Pro tohle měření byly hodnoty nastaveny podle obr. 12, tedy měření při teplotách 20, 30, 40, 50 °C s rozdílem teplot mezi deskami 10 °C. Po nastavení hodnot je důležité se ujistit, že jsou ve sloupci *Enable* označeny všechny nastavené kroky měření. Dále je důležité kliknout na ikony označené modře, čímž se hodnoty odešlou do lambda-metru.

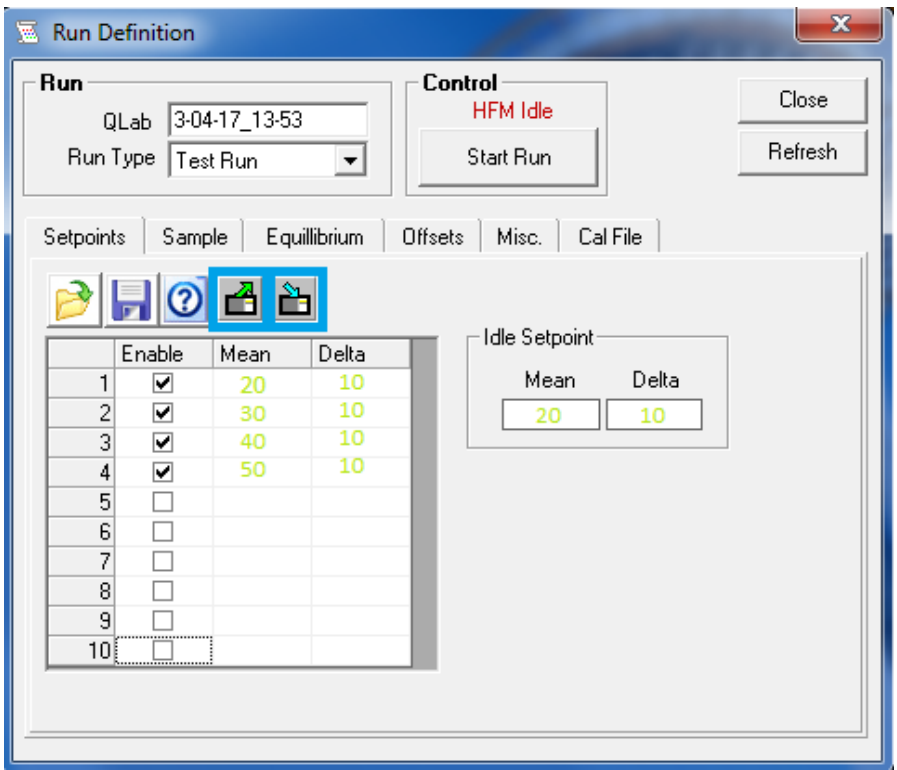

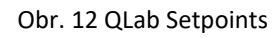

**3) Zadání informací o měřeném vzorku:** *Sample → Sample ID* (např. CLT\_80\_a), *Thickness → Gauge thickness* (kliknout na ikonu s modrou šipkou, tím se ze vzdálenosti desek lamda-metru odečte tloušťka materiálu). *Density →* vepíšeme hodnotu hustoty měřeného vzorku, spuštění měření *Start Run*

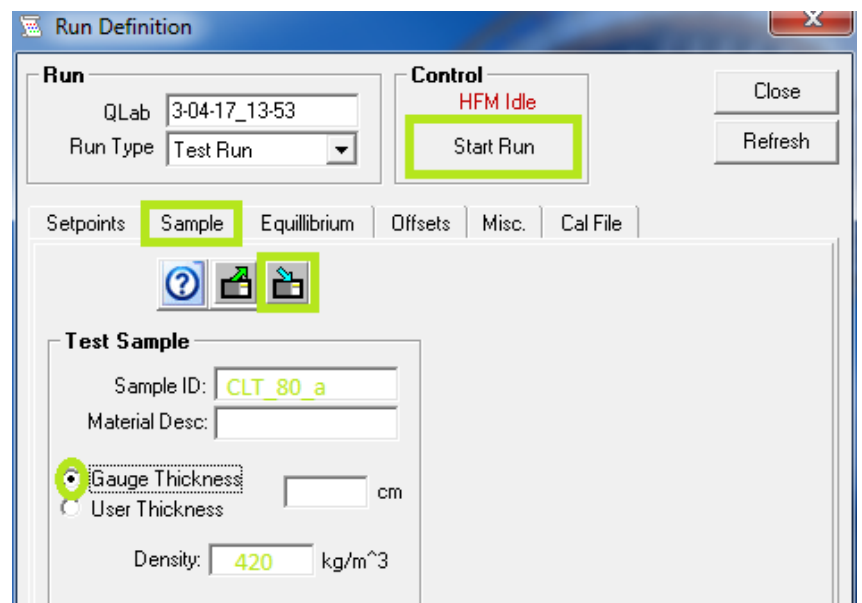

Obr. 13 QLab Sample

**4) Uložení výsledků:** výsledky měření se po skončení měření uloží do zvolené složky pod názvem vzorku ve formátu *txt.* a *rst.*

# <span id="page-22-0"></span>**3.2 Numerický model**

Numerický model byl vytvořen v nástroji balíčku ANSYS 16.2 a to konkrétně Mechanical APDL. Pro účely práce byla použita studentská (omezená) verze programu.

Modely byly vytvořeny podle schématu na obr. 14. Lamely pro výrobu CLT jsou vyrobeny z bočního řeziva. Model má co nejpřesněji popisovat vlastnosti panelu, na obrázku je tedy každá lamela rozdělena na poloviny, letokruhy jsou nahrazeny tečnami k nim, což ovlivní i výsledné vlastnosti. Pokud by byl použit čistě ortotropní model a uvažovaný tepelný tok by probíhal napříč panelem (tak jako v praxi), byl by tepelný tok i gradienty teplot konstantní. To kvůli tomu, že anatomický směr napříč panelem by byl čistě radiální.

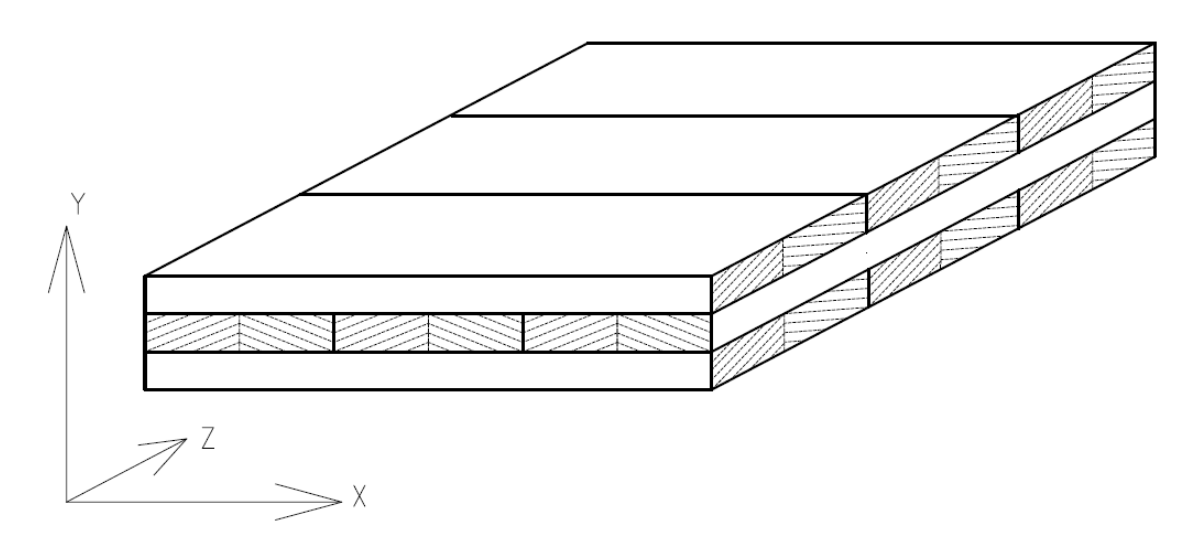

Obr. 14 Schéma panelu pro tvorbu numerického modelu

Tvorba numerického modelu se dá rozdělit do následujících kroků.

## <span id="page-22-1"></span>**3.2.1 Preprocessing (příprava)**

### <span id="page-22-2"></span>**3.2.1.1 Modeling (tvorba geometrie)**

Tvoříme model panelu o celkové tloušťce 60 mm se třemi vrstvami lamel, tloušťce lamel 20 mm. Plocha panelu je 300 x 300 mm, což je stejná plocha, jaká byla měřena v lambda-metru.

**1) Vymodelování základního kvádru:** *Preprocessor → Modeling → Create → Volumes*  $\rightarrow Block \rightarrow By$  2 Corners & Z  $\rightarrow WP$  X = 0; WP Y = 0; WIDTH = *0.05; HEIGHT = 0.02; DEPTH = 0.05 → OK*

Tímto byl vytvořen základní kvádr, tedy stavební část lamely (pro desku s lamelou o tl. 0,02 m a šířce 0,1 m)

- **2) Kopírování objemu:** *Preprocessor → Modeling → Copy → Volumes → Pick*   $All \rightarrow Number of Copies = 6; DX = 0.05; DY = 0; DZ = 0 \rightarrow OK$ Byla vytvořena poloviční lamela o délce 0,3 m. Stejným způsobem kopírování pokračujeme k vytvoření geometrie celé desky. K vymodelování celé vrstvy lamel tedy označíme všechny objemy lamely a ty kopírujeme s přírůstkem DZ 0,05; atd.
- **3) Slepení objemů:** *Preprocessor → Modeling → Operate → Booleans → Glue → Volumes → Pick All*

Tímto byly vytvořené objemy slepeny, byla tedy zajištěna interakce mezi jednotlivými objemy panelu.

#### <span id="page-23-0"></span>**3.2.1.2 Definice materiálových vlastností a meshing (síťování)**

**1) Nastavení typu elementu:** *Preprocessor → Element Type → Add/Edit/delete → Add… → Thermal Mass Solid → Brick8node 278*

Tímto byl vytvořen element, kterým se později bude model síťovat. Solid278 je prvek se schopností 3-D tepelné vodivosti. Prvek má 8 uzlů s jediným stupněm volnosti – teplotou (ANSYS, 2015).

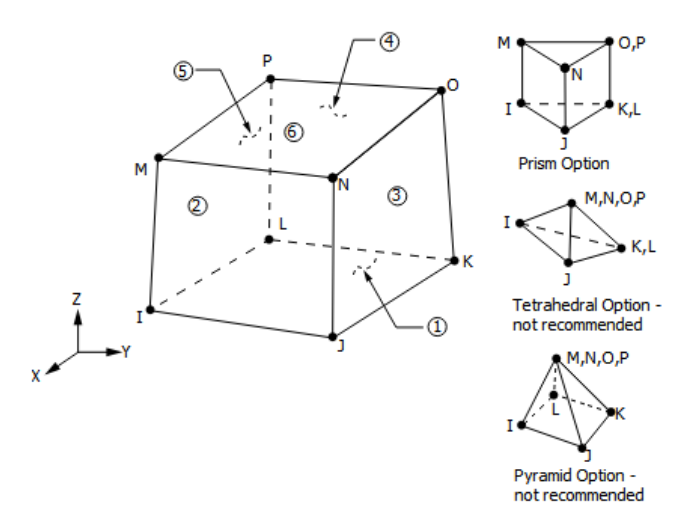

Obr. 15 Geometrie a rozložení uzlů v elementu Solid278 (ANSYS, 2015)

- **2) Nastavení fyzikální jednotky pro teplotu [°C]:** *Preprocessor → Material Props → Temperature Units → Celsius → OK*
- **3) Výpočet rovnovážné vlhkosti dřeva a jejího vlivu na tepelnou kapacitu a tepelnou vodivost:** Rovnovážná vlhkost dřeva byla vypočtena podle rovnic (11) a (12) z kapitol[y 2.3.4.](#page-13-3) Následně se hodnota RVD dosadila ro rovnice (4) z kapitoly [2.2.2,](#page-10-0) čímž byla získána hodnota měrné tepelné kapacity a do rovnice (9) z kapitoly [2.2.3.2,](#page-11-0) čímž se vyčíslí hodnota koeficientu tepelné vodivosti.

Příklad výpočtu pro dřevo vystavené prostředí o RVV 65 % a T 20 °C:

#### **a) Výpočet rovnovážné vlhkosti dřeva:**

$$
RVD = \frac{1800}{W} \left( \frac{Kh}{1 - Kh} + \frac{K_1 Kh + 2K_1 K_2 K^2 h^2}{1 + K_1 Kh + K_1 K_2 K^2 h^2} \right) [%]
$$

 $W = 349 + 1,29$ .  $T + 0,0135$ .  $T^2 = 349 + 1,29.20 + 0,0135$ .  $20^2 = 380,2$  $K = 0.805 + 0.000736$ .  $T - 0.00000273$ .  $T^2 = 0.805 + 0.000736$ .  $20 - 0.00000273$ .  $20^2$  $= 0.820812$  $K_1 = 6{,}27 - 0{,}00938$ .  $T - 0{,}000303$ .  $T^2 = 6{,}27 - 0{,}00938.20 - 0{,}000303.20^2$  $= 5,9612$  $K_2 = 1,09 + 0,0284$ .  $T - 0,0000904$ .  $T^2 = 1,09 + 0,0284.20 - 0,0000904$ . 20<sup>2</sup>  $= 2.6068$ 

$$
RVD = \frac{1800}{380,2} \cdot \left( \frac{0.020812.0,65}{5,9612.0,020812.0,65+2.5,9612.2,6068.0,820812^2.0,65^2} \right) = \frac{5,9612.0,020812.0,65+2.5,9612.2,6068.0,820812^2.0,65^2}{1+5,9612.0,020812.0,65+5,9612.2,6068.0,820812^2.0,65^2} \right)
$$

$$
= 12,033\%
$$

Rovnovážná vlhkost dřeva při daných podmínkách je 12,033 %.

#### **b) Výpočet tepelné kapacity c při zjištěné RVD**

tepelná kapacita naprosto suchého SM je 1,361 kJ/kg/K; tepelná kapacita vody je 4,182 kJ/kg/K (Horáček, 2008)

$$
c_w = \frac{c_0 + w \cdot c_{H_2O}}{1 + w} = \frac{1,361 + 0,12033 \cdot 4,182}{1 + 0,12033} = 1,664 \text{ kJ}.\text{kg}^{-1}.\text{K}^{-1}
$$

Tepelná kapacita dřeva je při daných podmínkách 1,664 kJ/kg/K.

### **c) Výpočet koeficientu tepelné vodivosti λ**

hustota suchého SM je 420 kg.m<sup>-3</sup> (Forest Products Lab., 2010)

 $\lambda_T = \rho_0 (B + C \cdot w) + A = 420 \cdot (0.1941 + 0.004064 \cdot 12.033) + 0.0186$  $= 0.121 W m^{-1} K^{-1}$ 

Vodivost v radiálním směru je u smrku průměrně 1,17x větší (Regináč, 1990).

$$
\lambda_R = 1.17.\lambda_T = 1.17.0.121 = 0.141 Wm^{-1}K^{-1}
$$

Tepelná vodivost v podélném směru je pak 1,8x větší. (Forest Products Lab., 2010)

 $\lambda_{||} = 1.8 \cdot \lambda_{||} = 1.8 \cdot 0.121 = 0.217 W m^{-1} K^{-1}$ 

Tímto způsobem byly za pomocí programu Excel vypočteny materiálové veličiny, které byly v dalším kroku nadefinovány k materiálovým vlastnostem.

**4) Nadefinování materiálových vlastností:** *Preprocessor → Material Props → Material Models → Material Model Number 1 → Thermal → Conductivity*   $\rightarrow$  Orthotropic  $\rightarrow$  KXX = 0.217; KYY = 0.141; KZZ = 0.121; Specific Heat  $\rightarrow$  *C* = 1.664; Density  $\rightarrow$  DENS = 429  $\rightarrow$  *Material*  $\rightarrow$  *New Model*  $\rightarrow$  2  $\rightarrow$  $OK \rightarrow Material$  *Model Number 2*  $\rightarrow$  *Thermal*  $\rightarrow$  *Conductivity*  $\rightarrow$  *Orthotropic*  $\rightarrow$  *KXX* = 0.121; *KYY* = 0.141; *KZZ* = 0.217; *Specific Heat*  $\rightarrow$  *C* = 1.664;  $Density \rightarrow DENS = 429$ 

Tímto byly vytvořeny 2 materiálové modely. Model 1 – pro liché vrstvy panelu, podélná orientace ve směru x; model 2 – pro sudé vrstvy panelu, podélná orientace ve směru z. Číselně byly zadány vlastnosti, a to koeficient tepelné vodivosti pro všechny 3 směry ortotropního materiálu, tepelná kapacita a hustota materiálu.

**5) Pootočení souřadného systému:** *WorkPlane → Local Coordinate Systems → Create Local CS → At WP Origin → KCN = 11 → Offset WP by Incements*   $\rightarrow$  +*X* 30 Degrees  $\rightarrow$  OK

Vzhledem k tomu, že lamely nemají dokonale ortotropní vlastnosti, ty jsou závislé na orientaci letokruhů, vytvoříme model, který je tvaru letokruhů podobný (viz obr. 14). Toho bylo docíleno vytvořením nových souřadných systémů s různým pootočením. V modelu byly postupně vytvořeny 4 souřadné systémy. A ty byly pootočeny tak, aby anatomický tangenciální směr byl přibližně tečnou k letokruhům, tzn. okrajové lamely mají souřadný systém pootočený podle osy X (+30°; -30°), středové lamely podle osy Z.

**6) Meshing:**  $Preprocessor \rightarrow Meshing \rightarrow Mesh Tool \rightarrow Element Attributes \rightarrow$ *Set → Material Number → 1 → ESYS → 11 → OK → Mesh: Volumes → Shape: Hex → Mesh →* vybereme objemy jedné lamely okrajové vrstvy → *OK* 

Byla vysíťována jedna poloviční lamela, stejným způsobem se pokračuje, vybírají se další lamely a ty se jednotlivě síťují, pro druhou polovinu lamely však musíme vybrat např. ESYS 12, čímž zvolíme další vytvořený souřadný systém. Při síťování sudých vrstev modelu se nastaví *Material Number → 2.* Takto se pokračuje až do vysíťování celého modelu. Vysíťováním dostávají objemy požadované vlastnosti, v objemech se vytvoří uzly a ty mají zadané materiálové vlastnosti.

## <span id="page-26-0"></span>**3.2.2 Solution (řešení)**

V této části se zadávají okrajové podmínky a úloha se vyřeší

**1) Namáhání – teplota:** *Preprocessor → Loads → Define Loads → Apply → Thermal → Temperature → On Areas →* vybereme plochy, kterým chceme zadat teplotu  $\rightarrow$  *Value* = 20.

Byla zadána teplota zvolené plochy 20 °C. Stejným způsobem se můžou zadat dalším plochám další konkrétní teploty.

**2) Namáhání – konvekce:** *Preprocessor → Loads → Define Loads → Apply → Thermal → Convection → On Areas →* zvolíme požadované plochy → *VALI = 23; VAL2I = -15.*

Byl zadán součinitel přestupu tepla 23  $W.m^{-2}.K^{-1}$  (pro exteriér) a teplota prostředí sousedícího s vybranou plochou -15 °C. Obecně je koeficient přestupu tepla exteriéru 23 W.m<sup>-2</sup>.K<sup>-1</sup> a interiéru 8 W.m<sup>-2</sup>.K<sup>-1</sup>. Konvekce v lamba-metru je stavbou konstrukce eliminována na minimum a měla by být zanedbatelná.

**3) Solve (vyřešení úlohy):** *Solution → Solve → Current LS → OK* Úloha je tímto vyřešena.

## <span id="page-26-1"></span>**3.2.3 Postprocessing (zobrazení výsledků)**

**1) Vykreslení výsledků:** *General Postproc → Results Viewer → Choose an result item → Nodal Temperature → Plot Results*

Bylo zobrazeno rozložení teploty v prvku, stejným způsobem je možné zobrazit i další veličiny (teplotní gradient, tepelný tok)

**2) Tvorba grafu:** *General Postproc*  $\rightarrow$  *Path Operations*  $\rightarrow$  *Define Path*  $\rightarrow$  *By Nodes →* Vybereme uzly, kterými chceme zobrazit graf → *OK → Map onto Path → TEMP → OK → Plot Path Item → On Graph* Byl vytvořen graf průběhu teploty v závislosti na vzdálenosti (po zvoleném průřezu)

# <span id="page-28-0"></span>**4 Výsledky**

# <span id="page-28-1"></span>**4.1 Výsledky experimentálního měření**

Tab. 3 Výsledky experimentálního měření při vlhkostním stavu 1 odpovídajícím 12% RVD

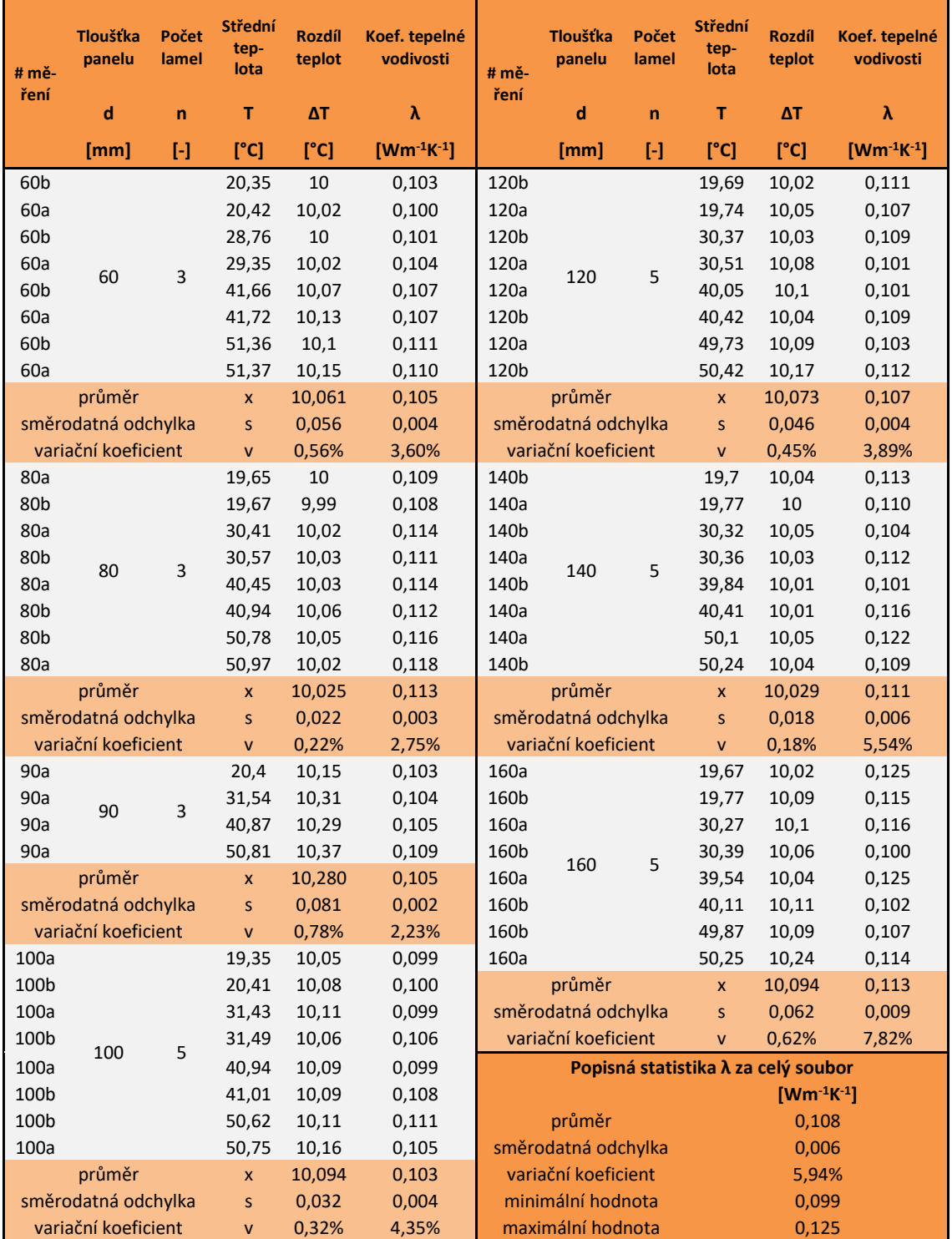

V tab. 3 jsou výsledné hodnoty koeficientu tepelné vodivosti z lambda-metru. Jedná se o výsledky panelů naklimatizovaných při vlhkostním stavu RVV 65 % a T 20 °C. Každé měření, kromě CLT o tl. 90 mm bylo provedeno 2x a to pro 4 teploty – 20,

30, 40, 50 °C, resp. pro teploty jim při měření nejbližší. Z výsledků tabulky vyplývá, že celková průměrná hodnota koeficientu tepelné vodivosti byla 0,108 Wm<sup>-1</sup>K<sup>-1</sup>. 6% variační koeficient vypovídá o poměrně malém rozsahu dat a tedy vysoké spolehlivosti hodnoty.

| # mě-<br>ření                       | <b>Tloušťka</b><br>panelu | Počet<br>lamel | <b>Střední</b><br>tep-<br>lota | <b>Rozdíl</b><br>teplot | Koef. tepelné<br>vodivosti | $# m$ ě-            | Tloušťka<br>panelu | Počet<br>lamel | Střední<br>tep-<br>lota | <b>Rozdíl</b><br>teplot | Koef. tepelné<br>vodivosti |  |
|-------------------------------------|---------------------------|----------------|--------------------------------|-------------------------|----------------------------|---------------------|--------------------|----------------|-------------------------|-------------------------|----------------------------|--|
|                                     | d                         | $\mathbf n$    | т                              | ΔT                      | λ                          | ření                | d                  | $\mathsf{n}$   | т                       | ΔT                      | λ                          |  |
|                                     | [mm]                      | $\mathbf{F}$   | [°C]                           | [°C]                    | $[Wm^{-1}K^{-1}]$          |                     | [mm]               | $\mathbf{F}$   | [°C]                    | [°C]                    | $[Wm^{-1}K^{-1}]$          |  |
| 60b_w                               |                           |                | 19,63                          | 10,01                   | 0,106                      | 80a w               |                    | 3              | 19,69                   | 10                      | 0,108                      |  |
| 60a w                               |                           |                | 19,64                          | 9,97                    | 0,106                      | 80b_w               |                    |                | 19,69                   | 9,99                    | 0,107                      |  |
| $60b$ _w                            |                           | 3              | 30,52                          | 10,02                   | 0,113                      | 80b w               | 80                 |                | 30,68                   | 10,04                   | 0,108                      |  |
| 60a_w                               |                           |                | 30,77                          | 10,03                   | 0,105                      | 80a w               |                    |                | 30,81                   | 10                      | 0,103                      |  |
| $60b$ _w                            | 60                        |                | 39,88                          | 10,04                   | 0,117                      | 80b w               |                    |                | 39,73                   | 9,98                    | 0,109                      |  |
| 60a w                               |                           |                | 40,5                           | 10,05                   | 0,113                      | 80a_w               |                    |                | 40,86                   | 10,1                    | 0,109                      |  |
| $60b$ w                             |                           |                | 50,7                           | 10,05                   | 0,123                      | 80b w               |                    |                | 50,6                    | 10,07                   | 0,113                      |  |
| 60a_w                               |                           |                | 50,75                          | 10,04                   | 0,118                      | 80a_w               |                    |                | 50,71                   | 10,15                   | 0,115                      |  |
|                                     | průměr                    |                | $\mathsf{x}$                   | 10,026                  | 0,113                      |                     | průměr             |                | $\mathsf{x}$            | 10,041                  | 0,109                      |  |
| směrodatná odchylka                 |                           |                | S                              | 0,025                   | 0,006                      | směrodatná odchylka |                    |                | S                       | 0,057                   | 0,004                      |  |
|                                     | variační koeficient       | $\mathsf{v}$   |                                | 0,25%                   | 5,48%                      | variační koeficient |                    |                | $\mathsf{v}$            | 0,57%                   | 3,22%                      |  |
| Popisná statistika λ za celý soubor |                           |                |                                |                         |                            |                     |                    |                |                         |                         |                            |  |
|                                     |                           |                |                                |                         |                            | $[Wm^{-1}K^{-1}]$   |                    |                |                         |                         |                            |  |
| průměr                              |                           |                |                                |                         |                            | 0,111               |                    |                |                         |                         |                            |  |
| směrodatná odchylka                 |                           |                |                                |                         |                            | 0,005               |                    |                |                         |                         |                            |  |
| variační koeficient                 |                           |                |                                |                         |                            |                     | 4,84%              |                |                         |                         |                            |  |
| minimální hodnota                   |                           |                |                                |                         |                            |                     | 0,103              |                |                         |                         |                            |  |
| maximální hodnota                   |                           |                |                                |                         |                            |                     | 0,123              |                |                         |                         |                            |  |

Tab. 4 Výsledky experimentálního měření při vlhkostním stavu 2 odpovídajícím 24% RVD

Tab. 4 zobrazuje hodnoty koeficientu tepelné vodivosti u panelů naklimatizovaných při RVV 95 % a T 20 °C, což odpovídá RVD 24,15 %. Při tomto vlhkostním stavu byly naklimatizovány a změřeny panely o tl. 60 a 80 mm. Každé měření opět proběhlo 2x při shodných teplotách. Z tabulky vyplývá, že průměrný koeficient tepelné vodivosti byl 0,111 Wm<sup>-1</sup>K<sup>-1</sup>. Variační koeficient je zde 5 %. Průměrná hodnota koeficientu tepelné vodivosti je zde mírně vyšší, než při prvním vlhkostním stavu (o 0,003 Wm<sup>-1</sup>K<sup>-1</sup>). Variační koeficient je o 1 % nižší, ovšem při menším počtu dat.

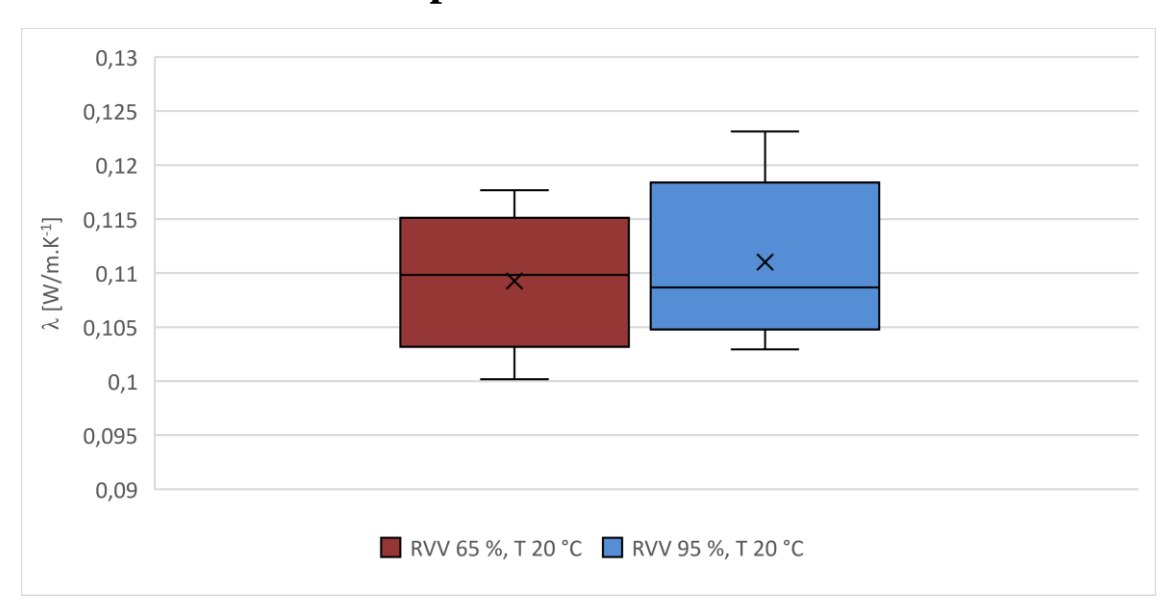

<span id="page-30-0"></span>**4.2 Vliv vlhkosti na tepelnou vodivost**

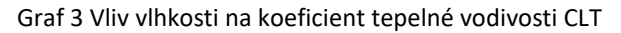

Graf 3 ukazuje koeficient tepelné vodivosti obou vlhkostních stavů. Zahrnuty byly v obou případech pouze panely tl. 60 a 80 mm, aby bylo porovnání objektivní. Z grafu je zřejmé, že při RVD 12 % je kvartilové rozložení λ celkem rovnoměrné. Při RVD 24 % se většina hodnot λ nachází ve 3. a 4. kvartilu. Celkově je koeficient tepelné vodivosti ve vlhkém stavu vyšší. Střední hodnota λ je u vlhkého stavu vyšší než u suchého, naopak medián je u vlhkého nižší.

Při porovnání průměrných hodnot λ z tabulek 3 a 4 bylo zjištěno, že průměrná hodnota λ byla u panelu tl. 60 mm o 0,008 W.m<sup>-1.</sup>K<sup>-1</sup> vyšší ve vlhkém stavu oproti suchému. Naopak u panelu tl. 80 mm byla průměrná hodnota λ ve vlhkém stavu o 0,004  $W.m^{-1}.K^{-1}$  nižší oproti suchému.

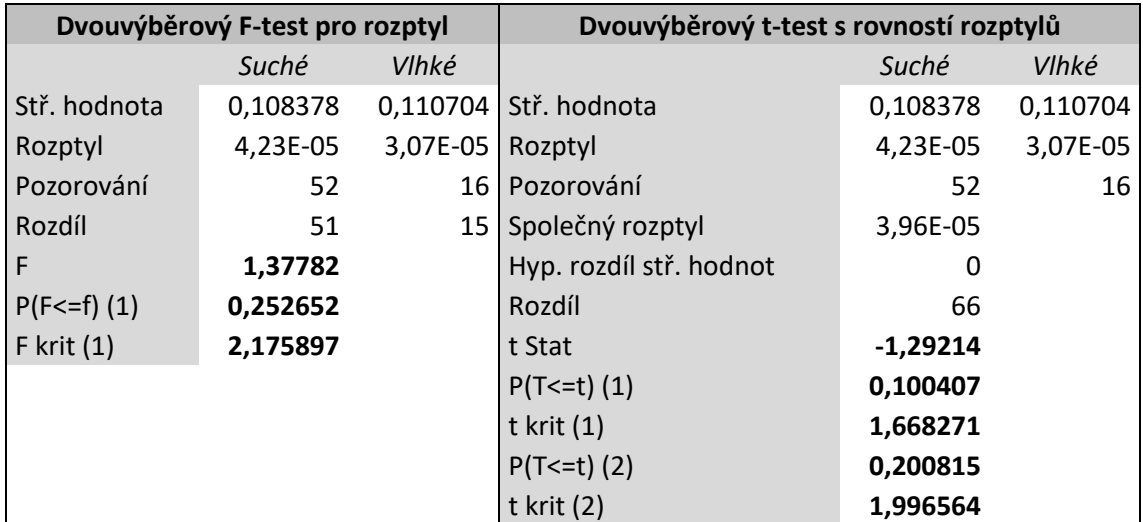

Tab. 5 Dvouvýběrový F-test a T-test pro porovnání rozptylů tepelné vodivosti suchých a vlhkých vzorků

F-testem bylo zjištěno, že při porovnání suchých a vlhkých vzorků předpokládáme shodnost rozptylů. Díky T-testu se ukázalo, že střední hodnoty vodivosti se při obou vlhkostních stavech neliší. Statisticky jsou tedy oba soubory stejné a nemá význam je vzájemně srovnávat jako tomu je v grafu 3.

## <span id="page-31-0"></span>**4.2.1 Numerická simulace laboratorního měření**

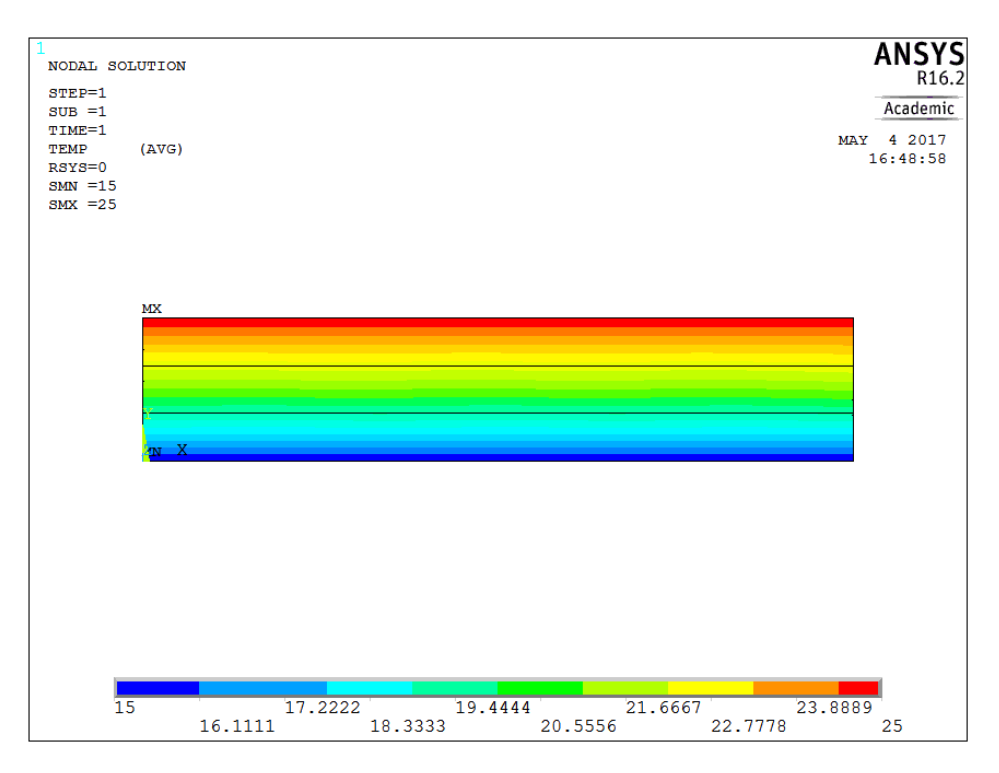

Obr. 16 Znázornění teplotního pole po průřezu panelem

Teplotní pole (obr. 16) je rozloženo rovnoměrně, po přiblížení jsou vidět malé odchylky od zcela pravidelného průběhu, jak je ale vidět v grafu 4, jsou tyto odchylky minimální. Stejné rozložení teplot bylo pozorováno i u zbylých modelů, to dokonce i u modelů se zadanou konvekcí. Liší se pouze konkrétní hodnoty teplot podle zadaného namáhání.

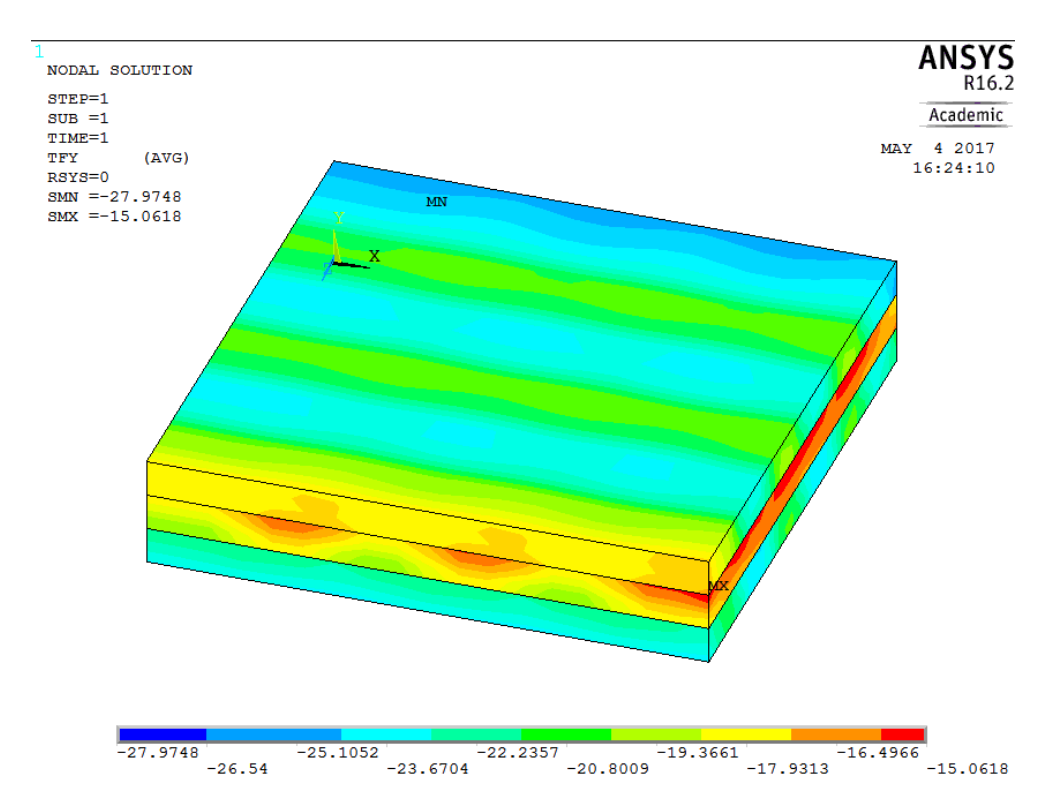

Obr. 17 Simulace tepelného toku napříč panelem (suchý stav, podmínky v lambda-metru)

Obr. 17 je výstupem z numerické analýzy, která měla za úkol simulovat měření suchých vzorků v lambda-metru. Modelem pro numerickou simulaci je CLT tloušťky 60 mm o ploše 300 x 300 mm se třemi vrstvami lamel. Model byl namáhán teplotou 25 °C z hora a 15 °C ze spodu, koeficient přestupu tepla nebyl zadán, byl tedy nulový. To odpovídá zkoušce při prvním teplotním stavu v lambda-metru (20 °C). Byly provedeny simulace i při vyšších teplotních stavech, výstupy se ovšem nijak nelišily, rozdíl teplot byl totiž vždy stejný. Velikost teploty tedy nemá na tepelný tok vliv. Na obr. 17 jsou vidět oblasti, kde je tepelný tok větší a kde menší. Tepelný tok je v záporných hodnotách, k hodnocení velikosti tepelného toku je nutné použít absolutní hodnotu, tzn. největší tepelný tok je v modrých oblastech; největší (absolutní) hodnota tepelného toku v tomto modelu je 27,974 W/m. Lze si povšimnout taky skokové změny tepelného toku na rozhraní lamel.

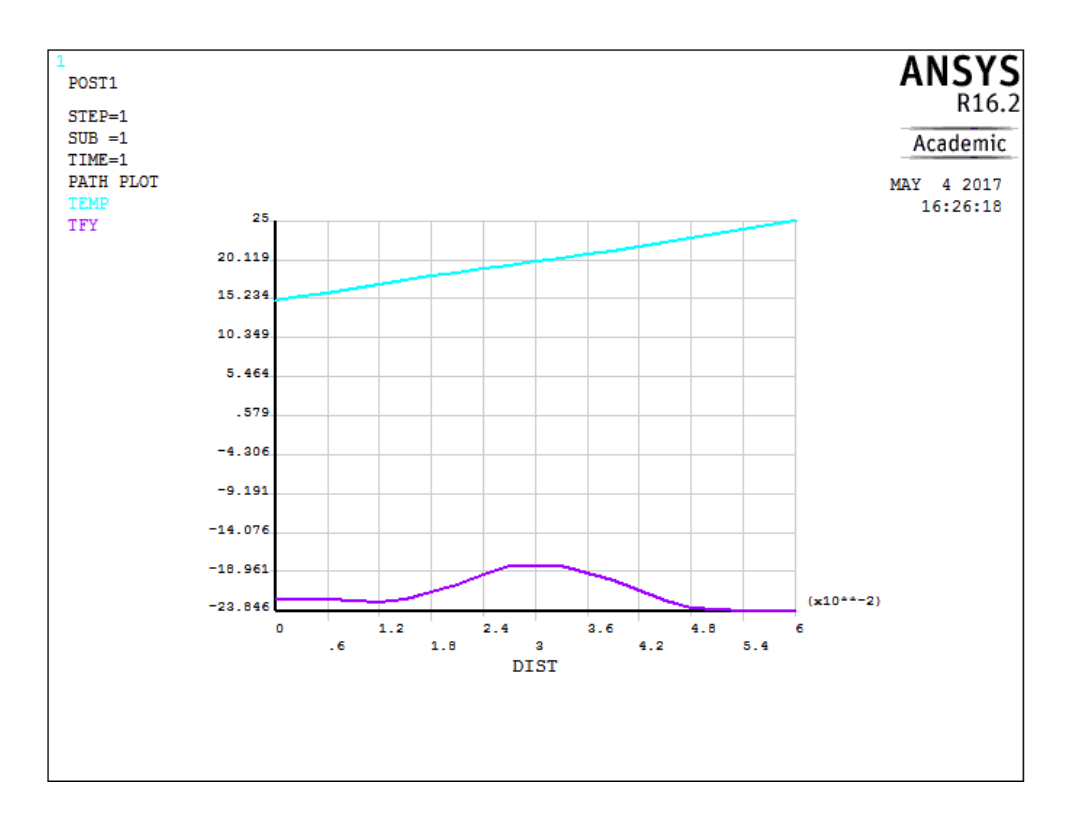

Graf 4 Průběh teploty a tepelného toku průřezem panelu (suchý stav, podmínky v lambda-metru)

Graf 4 je výstupem stejné simulace jako obr. 16 a 17. Pro tvorbu grafu byl použit vždy průřez vprostřed panelu. Průběh teploty (modrá křivka) je téměř naprosto lineární. Tepelný tok (fialová křivka) je největší u ohřívané plochy panelu, nejmenší ve středu a směrem k ochlazované ploše se zase zvětšuje.

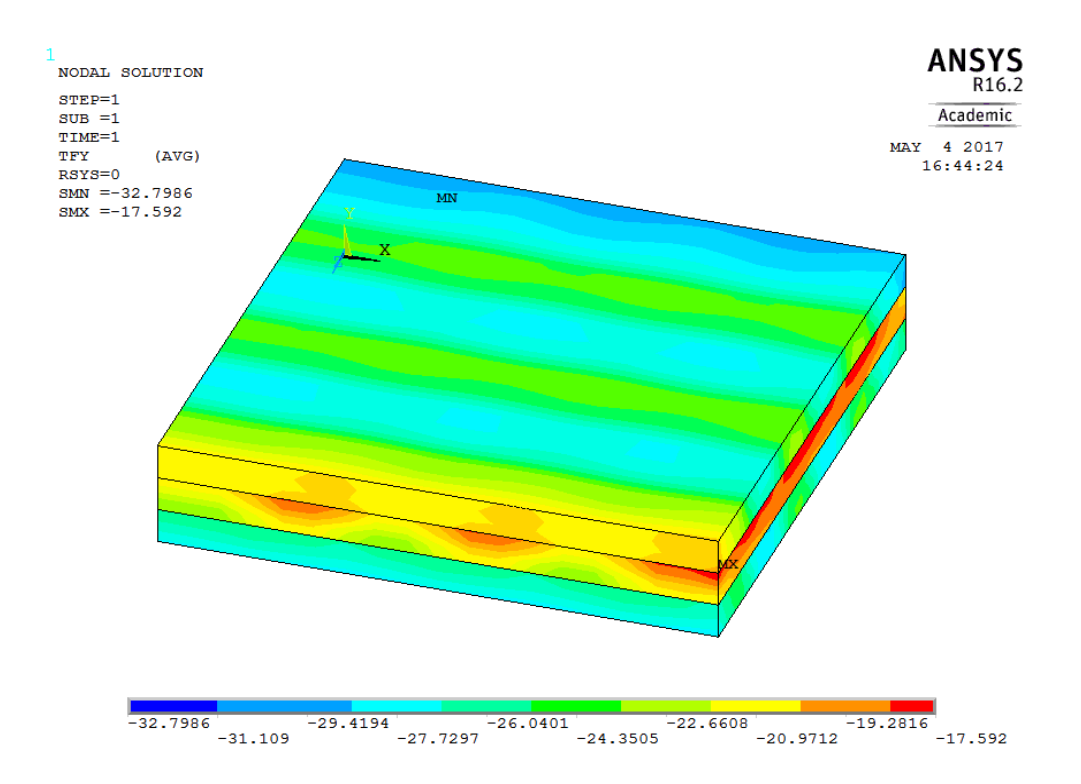

U vlhkého stavu (obr. 18) je rozložení tepelného toku po objemu stejné, hodnoty jsou ovšem vyšší než u suchého stavu. Zde je největší tepelný tok 32,8 W/m, je tedy o 4,83 W/m větší oproti maximální hodnotě předchozího modelu. Obr. 18 Simulace tepelného toku napříč panelem (vlhký stav, podmínky v lambda-metru)

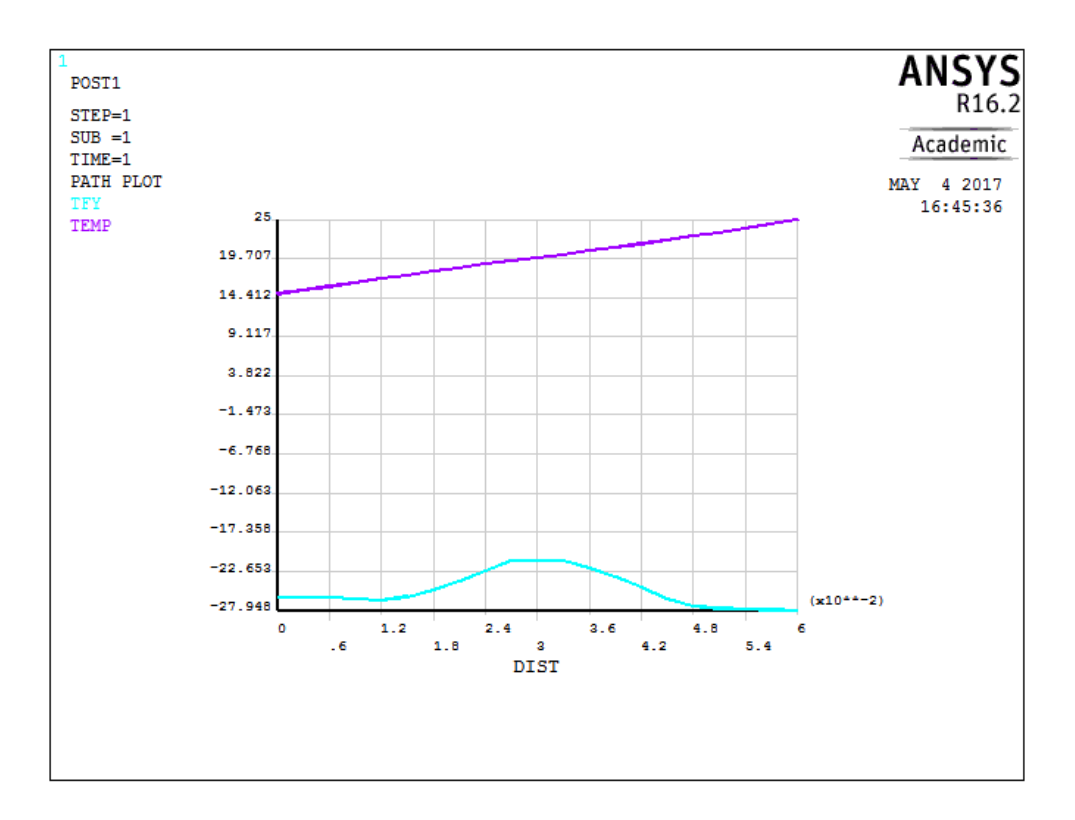

Graf 5 Průběh teploty a tepelného toku průřezem panelu (vlhký stav, podmínky v lambda-metru)

Tvar obou křivek v grafu 5 je totožný s grafem 5, jediným rozdílem jsou hodnoty u tepelného toku (modrá křivka), ty jsou v tomto případě větší.

## <span id="page-36-0"></span>**4.2.2 Numerická simulace reálných podmínek**

Byl vytvořen model se stejnou geometrií jako u testování v laboratorních podmínkách. Jako simulace reálných podmínek je horní plocha panelu ohřívána při 20 °C, dolní plocha je ochlazována při -15 °C, tento teplotní rozdíl má simulovat extrémní zimní období, kdy 20 °C je udržováno v interiéru a -15 °C je venkovní teplota. Na rozdíl od laboratorních podmínek je v tomto případě počítáno i s konvekcí a byly zadány i koeficienty přestupu tepla (8 W.m<sup>-2</sup>.K<sup>-1</sup> pro interiér a 23 W.m<sup>-2</sup>.K<sup>-1</sup> pro exteriérovou plochu). Vlhkostní stavy byly uvažovány stejné, tedy suchý panel o RVD 12 % a vlhký panel s RVD 24 %.

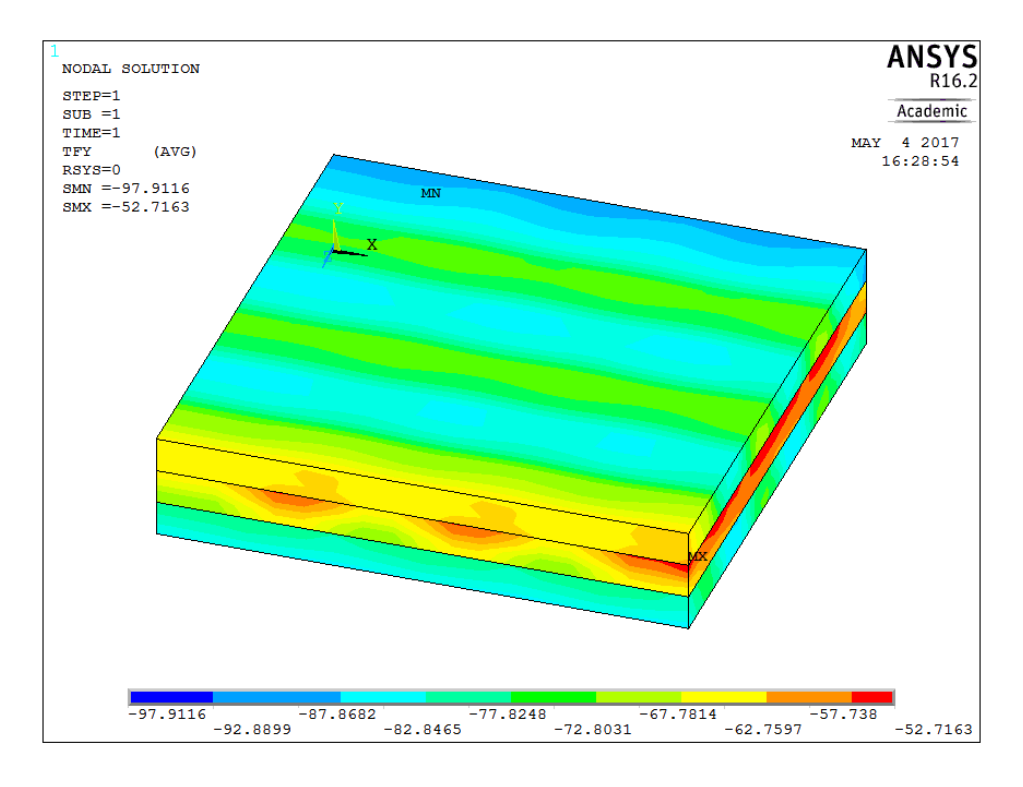

Obr. 19 Simulace tepelného toku napříč panelem (suchý stav, reálné podmínky)

Při porovnání této simulace se simulacemi laboratorních podmínek je vidět, že rozložení tepelného toku po objemu je i přes uvažovanou konvekci stejné. Rozdíl je v hodnotách, nejvyšší zjištěná hodnota tepelného toku je při reálných podmínkách u suchého dřeva 97,911 W/m, což je oproti nejvyšší hodnotě z obr. 17 rozdíl o 70 W/m.

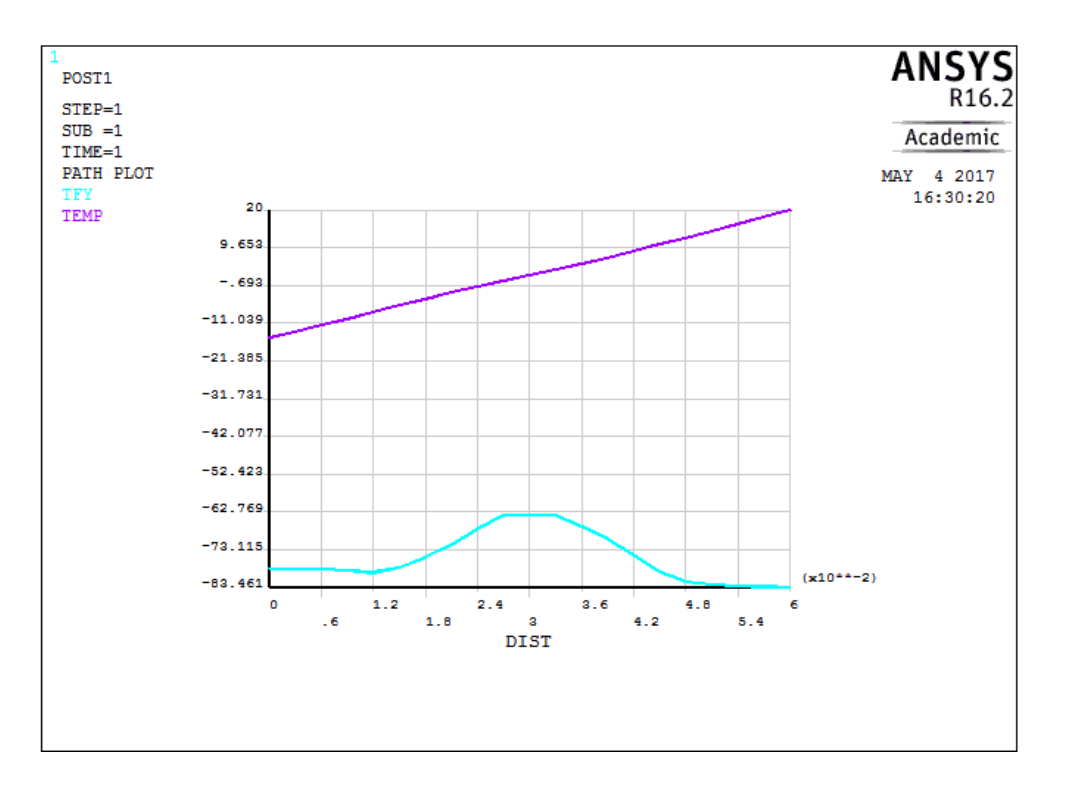

Graf 6 Průběh teploty a tepelného toku průřezem panelu (suchý stav, reálné podmínky)

Graf 6 je stejně jako v předchozích případech vytvořen z průřezu panelem v jeho středu, tedy v místě, kde se i kříží středy lamel. Průběh teploty (fialová křivka) je opět téměř lineární, ve vzdálenostech 2 a 4 cm jsou vidět nepatrné zlomy křivky, přičemž část mezi těmito hodnotami roste pozvolněji oproti okrajovým částem. Tepelný tok je znovu největší u ohřívané plochy a ve středu je nejmenší, rozdíl tepelného toku po průřezu je v tomto případě ale znatelně větší než v případě simulací podmínek měření.

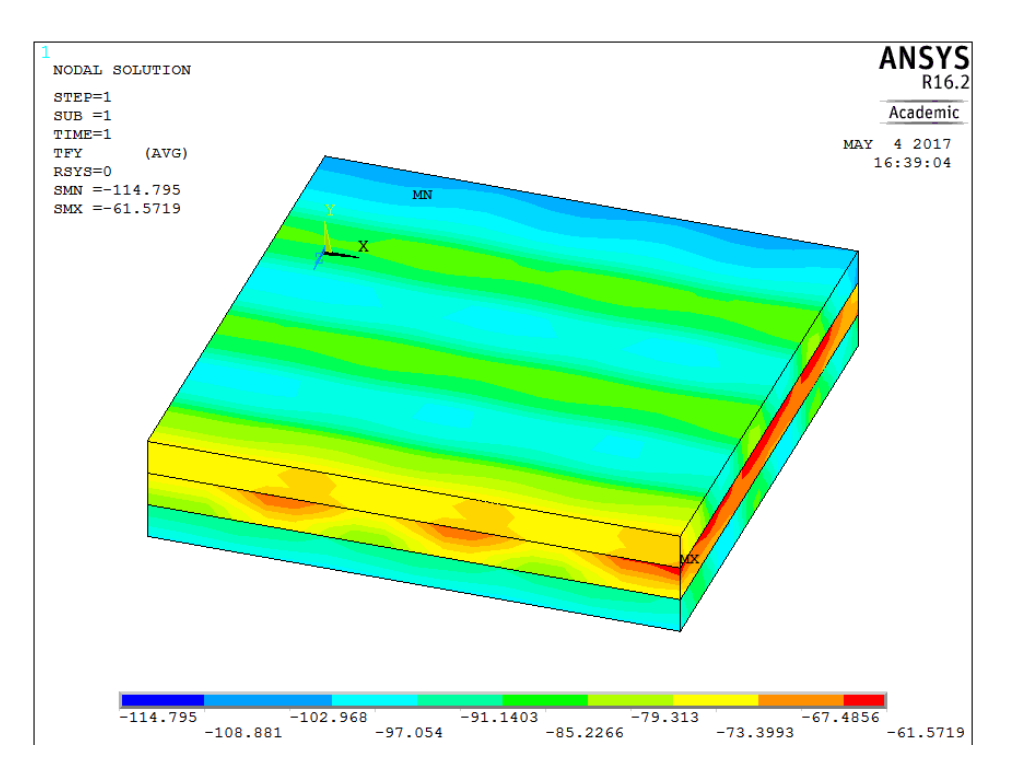

Obr. 20 Simulace tepelného toku napříč panelem (vlhký stav, reálné podmínky)

Rozložení tepelného toku objemem u vlhkého panelu namáhaného reálnými podmínkami je opět totožné s předchozími případy. Nejvyšší hodnota tepelného toku je v tomto případě 114,8 W/m. Tato hodnota je nejvyšší, ze všech simulovaných případů a v porovnání s nejvyšší hodnotou vlhkého panelu v laboratoři je o 82 W/m vyšší. Pokud ji porovnáme s max. hodnou suchého panelu v reálných podmínkách, je tato o 18 W/m větší.

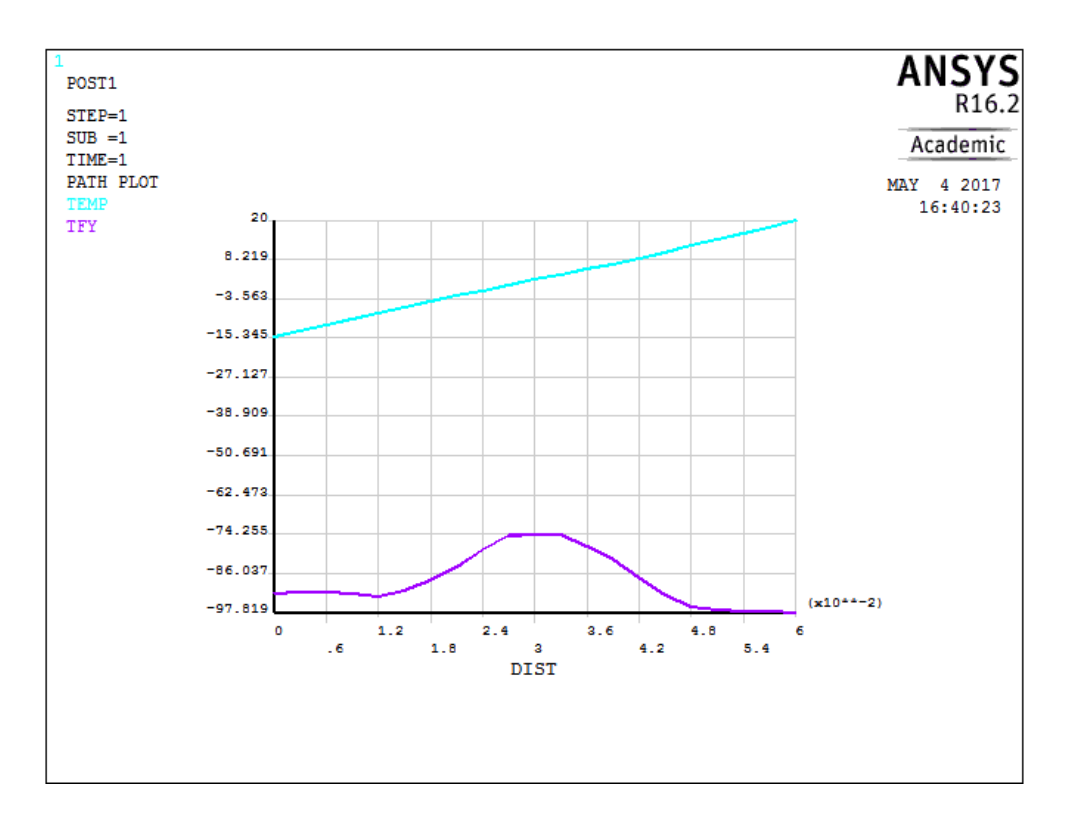

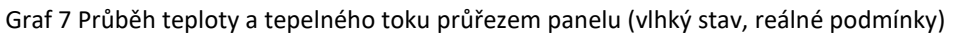

Tvar obou křivek v grafu 7 je totožný s grafem 6, hodnoty tepelného toku jsou zde, tedy u vlhkého dřeva, vyšší.

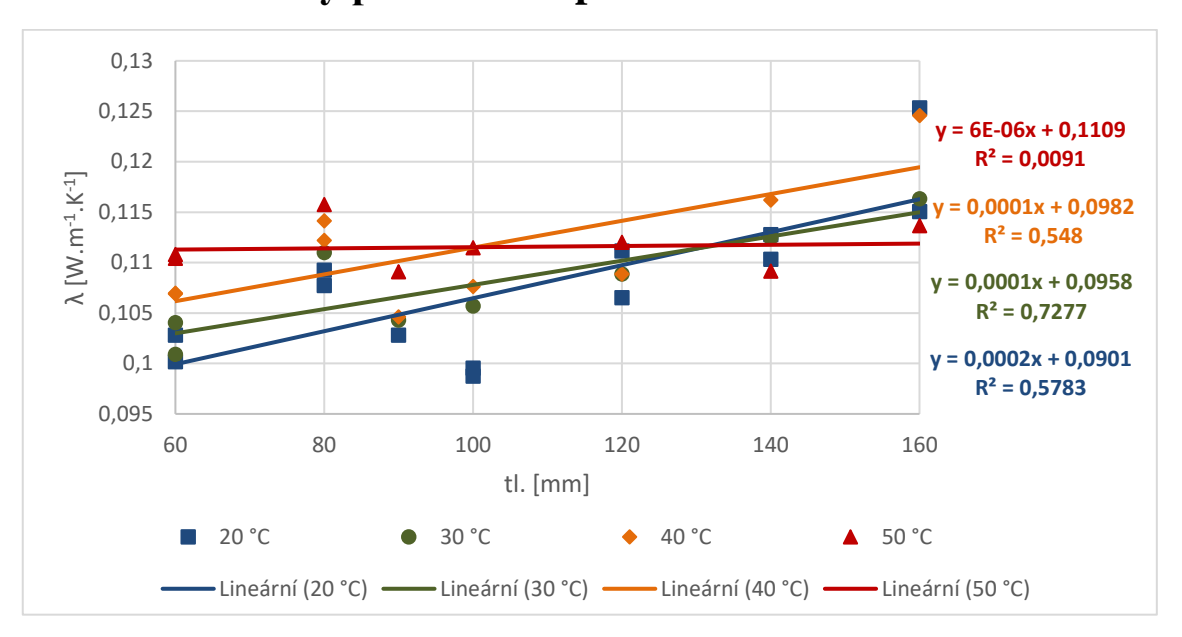

<span id="page-40-0"></span>**4.3 Vliv tloušťky panelu na tepelnou vodivost**

Graf 8 Závislost koeficientu tepelné vodivosti na tloušťce panelu

Graf 4 zobrazuje, jak se vyvíjel koeficient tepelné vodivosti při různé tloušťce panelu. Zahrnuta jsou jen měření při suchém vlhkostním stavu. Z grafu je zřejmé, že při teplotách 20, 30 a 40 °C je trend rostoucí, tedy tepelná vodivost roste se zvětšující se tloušťkou panelu. Při teplotě 50 °C je průběh konstantní, s rovnicí spolehlivost 0,01, při této teplotě se tedy závislost nepodařilo prokázat, a to ani po odfiltrování odlehlých měření. Dále je v grafu vidět, že tepelná vodivost panelu tl. 80 mm je při všech teplotách vyšší, než by se vhledem k trendu dalo očekávat.

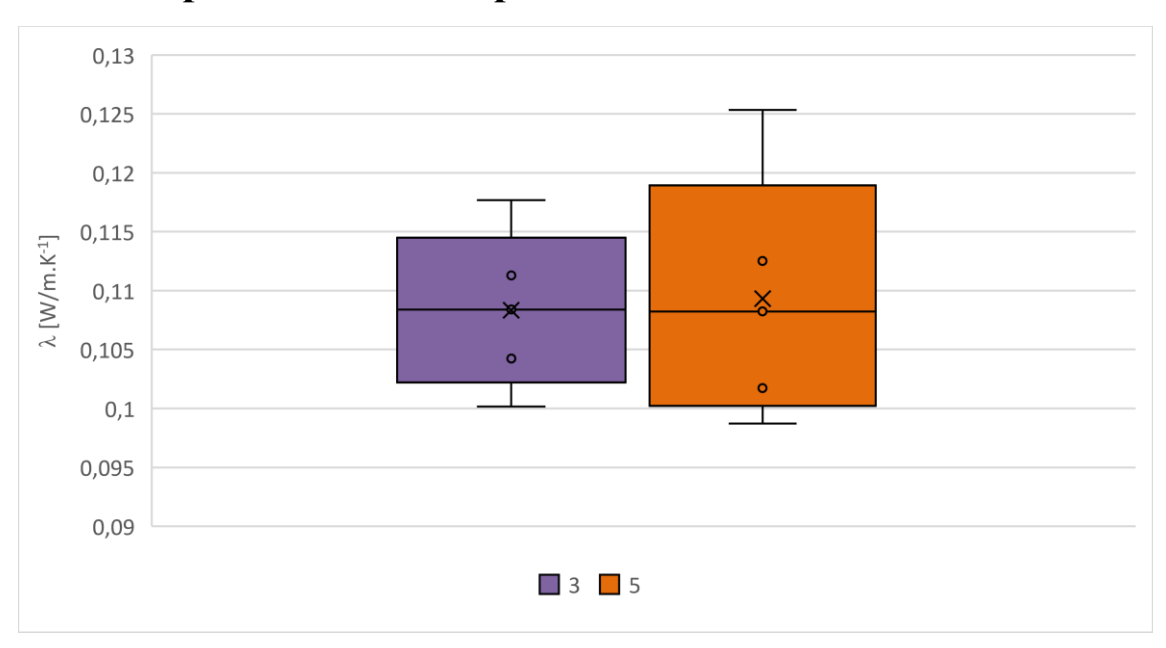

<span id="page-41-0"></span>**4.4 Vliv počtu lamel na tepelnou vodivost**

Graf 9 Vliv počtu lamel na koeficient tepelné vodivosti

Během experimentu byly zkoušeny CLT s 3 a 5 vrstvami lamel. Panely o menší tloušťce (60-90 mm) sestávaly ze 3 vrstev lamel, panely větší tloušťky (100-160 mm) z 5. Z grafu 9 je patrné, že střední hodnoty  $\lambda$  jsou v obou případech stejné: 0,108  $Wm^{-1}K^{-1}$ . Rozptyl hodnot je výrazně větší u 5-vrstvých panelů. Porovnávány byly pouze panely klimatizované při 1. vlhkostním stavu.

|                  | Dvouvýběrový F-test pro rozptyl |          | Dvouvýběrový t-test s nerovností rozptylů |          |          |  |  |  |
|------------------|---------------------------------|----------|-------------------------------------------|----------|----------|--|--|--|
|                  | 5 lamel                         | 3 lamely |                                           | 5 lamel  | 3 lamely |  |  |  |
| Stř. hodnota     | 0,108459                        | 0,108249 | Stř. hodnota                              | 0,108459 | 0,108249 |  |  |  |
| Rozptyl          | 5,42E-05                        | 2,49E-05 | Rozptyl                                   | 5,42E-05 | 2,49E-05 |  |  |  |
| Pozorování       | 32                              | 20       | Pozorování                                | 32       | 20       |  |  |  |
| Rozdíl           | 31                              | 19       | Hyp. rozdíl stř. hodnot                   | 0        |          |  |  |  |
| F                | 2,176343                        |          | Rozdíl                                    | 50       |          |  |  |  |
| $P(F \le f) (1)$ | 0,039219                        |          | t Stat                                    | 0,122554 |          |  |  |  |
| $F$ krit $(1)$   | 2,065516                        |          | $P(T < = t)$ (1)                          | 0,451476 |          |  |  |  |
|                  |                                 |          | $t$ krit $(1)$                            | 1,675905 |          |  |  |  |
|                  |                                 |          | $P(T \le t)$ (2)                          | 0,902952 |          |  |  |  |
|                  |                                 |          | t krit $(2)$                              | 2,008559 |          |  |  |  |

Tab. 6 Dvouvýběrový F-test a T-test pro porovnání vlivu počtu lamel na tepelnou vodivost

Rozptyly hodnot tepelné vodivosti jsou ze statistického hlediska mezi 3-lamelovými a 5-lamelovými panely odlišné. Střední hodnoty koeficientu tepelné vodivosti se ale neliší.

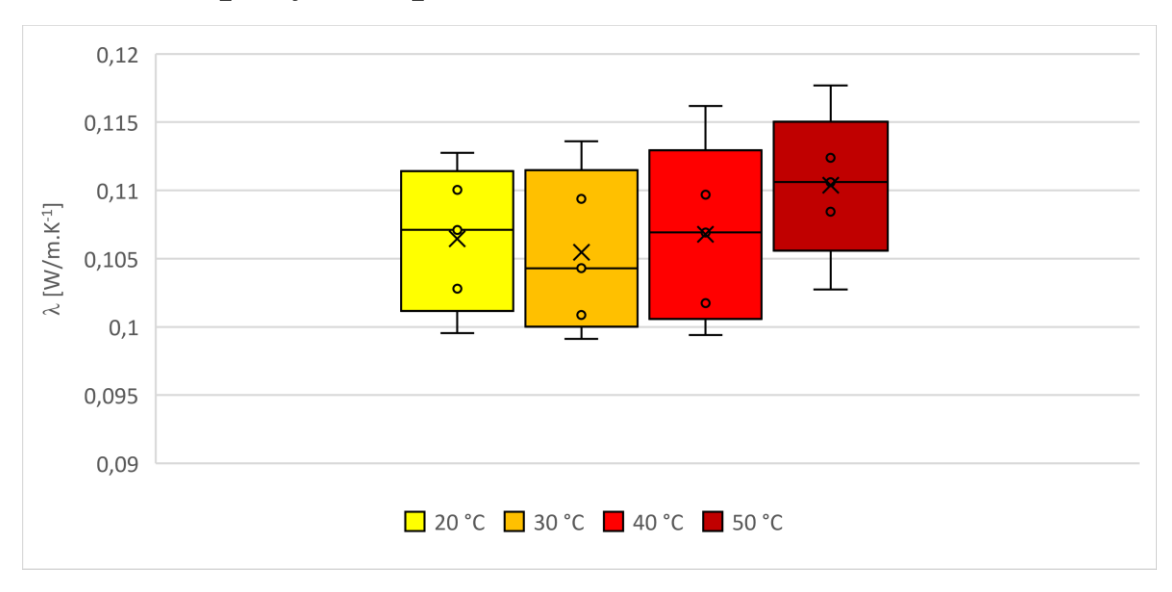

# <span id="page-42-0"></span>**4.5 Vliv teploty na tepelnou vodivost**

Graf 10 Vliv teploty na tepelnou vodivost suchých panelů

Graf 10 porovnává rozptyly hodnot λ při konkrétních teplotách, do vyhodnocení byly použity pouze výsledky "suchých" vzorků. Rozptyl hodnot je při všech teplotách podobný. Trend je při teplotách 30-50 °C rostoucí, střední hodnota vodivosti při 20 °C je vyšší, než při 30 a 40 °C.

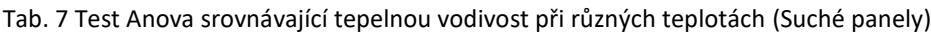

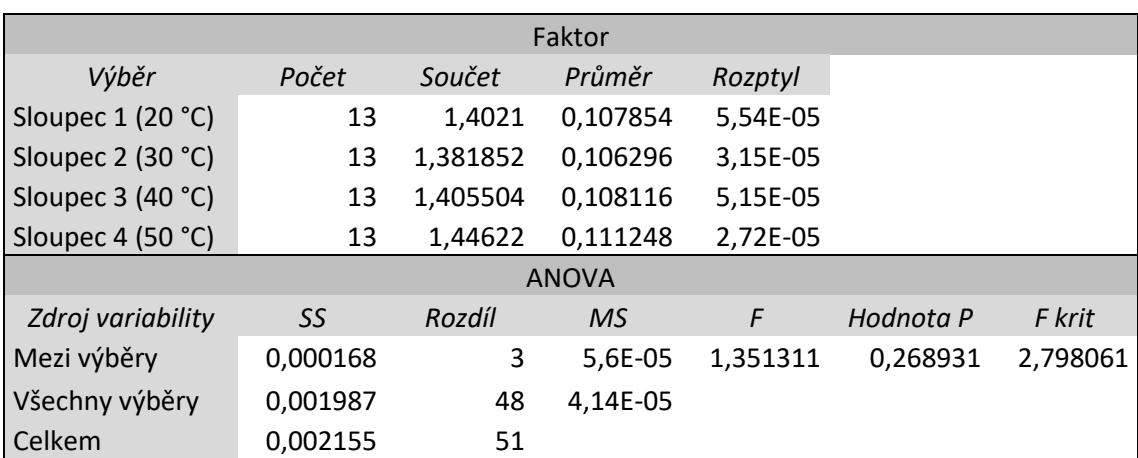

Nulová hypotéza není zamítnuta a vliv teploty na tepelnou vodivost je ze statistického hlediska neprokázaný. Rozsah dat je natolik nestabilní, že se rozdíly tepelné vodivosti při konkrétních teplotách nedají brát příliš vážně.

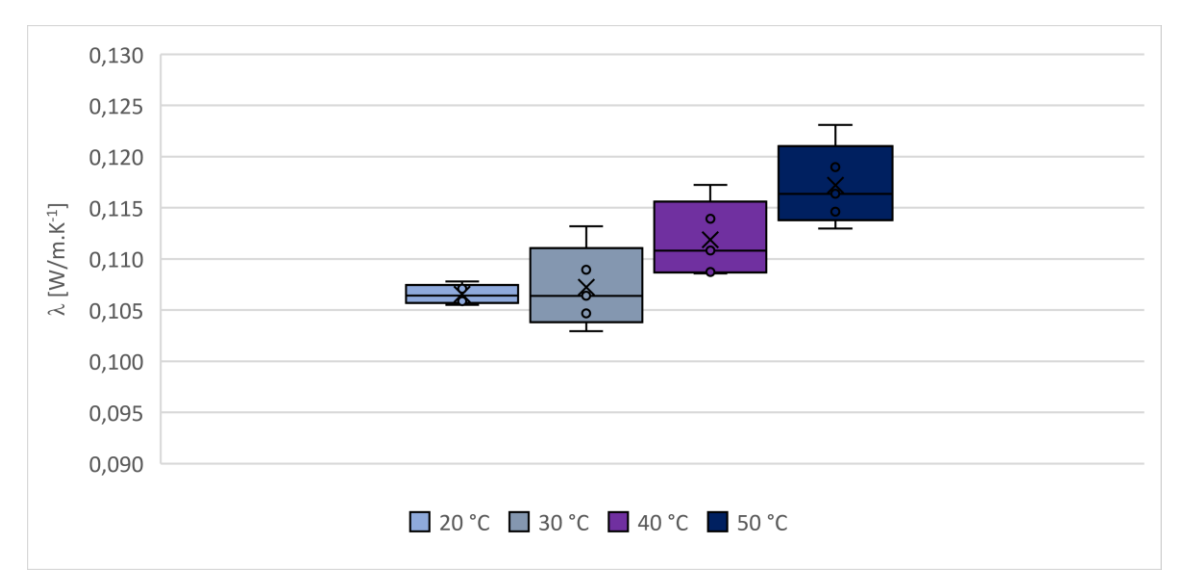

Graf 11 Vliv teploty na tepelnou vodivost vlhkých vzorků

Při porovnání grafu 11 s grafem 10 je zjevné, že u vlhkých panelů je vliv teploty výraznější a prokazatelnější než u suchých. Nejmenší rozptyl hodnot vykazovala měření při střední teplotě 20 °C, rozptyly vodivosti při ostatních teplotách jsou rovnoměrné a vzájemně podobné. Trend je v tomto případě jednoznačně rostoucí. Se zvýšenou teplotou se tedy zvětšuje i tepelná vodivost CLT.

| Faktor            |              |          |          |          |           |          |  |  |  |  |  |
|-------------------|--------------|----------|----------|----------|-----------|----------|--|--|--|--|--|
| Výběr             | Počet        | Součet   | Průměr   | Rozptyl  |           |          |  |  |  |  |  |
| Sloupec 1 (20 °C) | 4            | 0,426132 | 0,106533 | 1,03E-06 |           |          |  |  |  |  |  |
| Sloupec 2 (30 °C) | 4            | 0,428906 | 0,107227 | 1,93E-05 |           |          |  |  |  |  |  |
| Sloupec 3 (40 °C) | 4            | 0,447442 | 0,111861 | 1,67E-05 |           |          |  |  |  |  |  |
| Sloupec 4 (50 °C) | 4            | 0,468781 | 0,117195 | 1,9E-05  |           |          |  |  |  |  |  |
|                   | <b>ANOVA</b> |          |          |          |           |          |  |  |  |  |  |
| Zdroj variability | SS           | Rozdíl   | MS.      | F        | Hodnota P | F krit   |  |  |  |  |  |
| Mezi výběry       | 0,000292     | 3        | 9,73E-05 | 6,939148 | 0,005805  | 3,490295 |  |  |  |  |  |
| Všechny výběry    | 0,000168     | 12       | 1,4E-05  |          |           |          |  |  |  |  |  |
| Celkem            | 0,00046      | 15       |          |          |           |          |  |  |  |  |  |

Tab. 8 Test Anova pro tepelné vodivosti při konkrétních teplotách (vlhké panely)

Tepelná vodivost vlhkých vzorků kolísá jen málo a rozdíly tepelné vodivosti mezi jednotlivými teplotami jsou dostatečné na to, abychom je brali v úvahu. Nulovou hypotézu v tomto případě zamítáme, je tedy statisticky prokázáno, že u vlhkých panelů má teplota vliv na tepelnou vodivost.

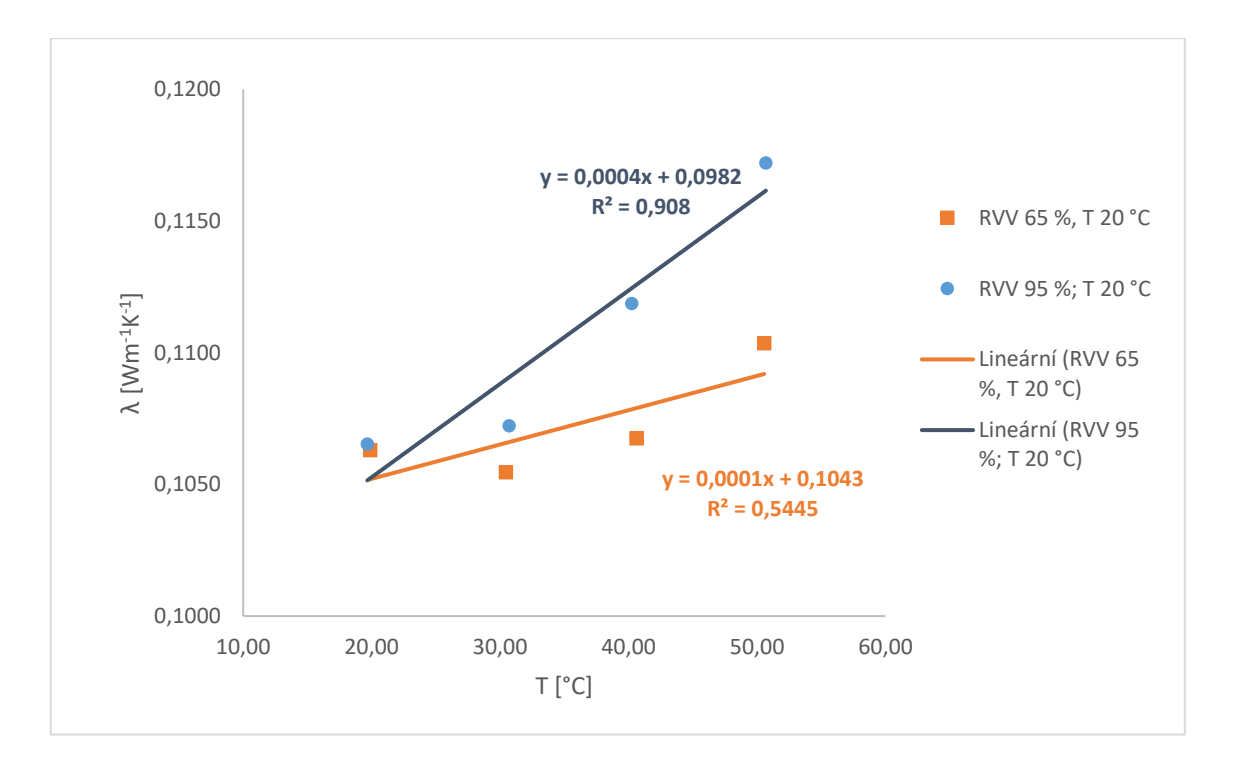

Graf 12 Závislost λ na střední teplotě mezi deskami lambda-metru

Graf 12 vychází ze zprůměrovaných hodnot koeficientu tepelné vodivosti ze všech měření vždy při konkrétní teplotě. Vyhodnoceny jsou vlivy při obou měřených vlhkostních stavech. Z grafu je patrné, že tepelná vodivost s vyšší teplotou roste, u mokřejšího dřeva je trend růstu výraznější. U vlhkých panelů je taky vyšší hodnota spolehlivosti  $(R^2 = 0.91)$  oproti suchým  $(R^2 = 0.55)$ .

# <span id="page-45-0"></span>**5 Diskuze**

Z experimentálního měření vyšla průměrná hodnota tepelné vodivosti suchých panelů 0,108 W.m<sup>-1</sup>.K<sup>-1</sup>. V případě CLT prochází tepelný tok kolmo k plochám panelu, a to jak v praxi, tak během měření v lambda-metru, vzhledem k anatomickým směrům je tedy tepelný tok veden převážně v radiálním směru, u okrajů lamel pak v radiálně-tangenciálním. Regináč (1990) uvádí, že koeficient tepelné vodivosti smrkového dřeva je při stejném vlhkostním stavu a teplotě 20 °C v radiálním směru 0,145 W.m<sup>-1</sup>.K<sup>-1</sup> a v tangenciálním směru  $0,123 \text{ W.m}^{-1}$ . $\text{K}^{-1}$ , z výpočtu podle rovnice (9) uvedené ve Forest Products Lab. (2010) zjistíme, že při stejných podmínkách je tepelná vodivost v radiálním směru 0,141 W.m<sup>-1</sup>.K<sup>-1</sup>. Pokud tedy srovnáme výslednou průměrnou hodnotu s literaturou, zjistíme, že CLT má tepelnou vodivost až o 0,037 W.m<sup>-1</sup>.K<sup>-1</sup> menší, což je 25% rozdíl. Ani nejvyšší naměřená hodnota (0,125 W.m<sup>-1</sup>.K<sup>-1</sup>) nepřekonala tu z literatury. To by znamenalo, že CLT má lepší izolační schopnost než nelepené dřevo. Ovšem podle Karacabeyliho et. al. (2013) se tepelná vodivost CLT od nelepeného dřeva neliší. Důvodem zjištěné nižší tepelné vodivosti může být nižší hustota dřeva vzorků, než je udávaná průměrná (hustota vzorků nebyla ověřována) a podle Forest Products Lab. (2010) snížení hustoty dřeva způsobuje pokles tepelné vodivosti. Dalším potenciálním důvodem je skutečnost, že testování většinou probíhá na malých bezvadných vzorcích, v našem případě se ale jednalo o relativně velké vzorky, nepravidelnost struktury se tedy projeví ve větší míře, a to může ovlivnit i výsledky. Dále, tím, že je CLT křížem lepené a dřevo bobtná v každém anatomickém směru jinak, mohou ve struktuře panelu vlivem působení vlhkosti a rozdílných napětí vznikat mikrotrhliny, které jsou pak vyplněny vzduchem a vzduch je větším tepelným izolantem než dřevo, ve výsledku by nám přítomnost těchto mikrotrhlin mohla také snížit právě tepelnou vodivost. Případným dalším faktorem by mohla být přítomnost strečové folie, kterou je vzorek v lambda-metru obalen. Samotná fólie by výsledky ovlivnit neměla, ovšem při balení panelu mohou mezi panelem a fólií vznikat vzduchové bublinky, které mají opět nižší tepelnou vodivost. Kdyby ale fólie při měření přítomna nebyla, výsledky by vlivem působení vysoké teploty v lambda-metru, tedy i snižováním vlhkosti vzorku, byly pravděpodobně zkresleny více.

U vlhkých vzorků měřených v lambda-metru byla zjištěna průměrná tepelná vodivost 0,111 W.m<sup>-1</sup>.K<sup>-1</sup>, což je hodnota zanedbatelně větší oproti suchým vzorkům. Podle výsledku z rovnice (9) je však tepelná vodivost stejného dřeva při stejném vlhkostním stavu v radiálním směru  $0,165 \text{ W.m}^{-1}$ .K $^{-1}$ , koef. tepelné vodivosti je tedy o 33 % menší,

než by se předpokládalo. Vzhledem k tomu, že při tomto vlhkostním stavu (RVD 24 %) je dřevo ještě pod hranicí nasycení buněčných stěn vodou a neměla by zde být voda volná. Nějaký vliv na sníženou vodivost zde tedy opět mohou mít mikrotrhliny, jichž zde může být více díky zvýšenému bobtnání. Bobtnání také zapříčinilo celkové zvlnění povrchu panelu, mezi rovnými deskami lambda-metru a plochami panelu tedy nejspíš byly částečně vzduchové mezery, tento netěsný kontakt mohl výsledky zkreslit.

## <span id="page-46-0"></span>**5.1 Vliv vlhkosti**

Vliv vlhkosti na tepelnou vodivost se u CLT nepodařilo jednoznačně potvrdit. Z grafu 3 je sice pozorovatelná malá závislost – tepelná vodivost vlhkých vzorků je mírně větší než suchých, ale statistickými testy bylo zjištěno, že je tepelná vodivost při obou vlhkostních stavech stejná. Podle Horáčka (2008) má ale dřevo s větší vlhkostí mít taky větší tepelnou vodivost. Dosazením do rovnice (9) bychom zjistili, že při daných vlhkostních stavech má mít vlhké dřevo tepelnou vodivost o 17 % vyšší oproti suchému.

To, že se závislost nepodařilo potvrdit se dá přisuzovat malému počtu měření. V obou vlhkostních stavech byly totiž změřeny pouze 2 vzorky, každý 2x, abychom závislost mohli s jistotou potvrdit nebo vyvrátit, potřebovali bychom k vyhodnocení větší balík naměřených dat.

Z numerických simulací bylo zjištěno, že vlhkost nemá vliv na rozložení tepelného toku po průřezu panelem, má ale výrazný vliv na jeho hodnoty. Při srovnání maximální zjištěné hodnoty tepelného toku bylo zjištěno, že tepelný tok ve vlhkém stavu je o 17 % větší oproti suchému. Tepelný tok je totiž popsán tepelnou vodivostí a gradientem teplot, jelikož jsou gradienty teplot při obou měření vždy přibližně stejné (cca 10 °C) a tepelná vodivost by měla být ve vlhkém stavu o 17 % vyšší, vysvětluje to, proč je o 17 % vyšší i velikost tepelného toku.

Ve všech případech numerické simulace měla teplota průřezem panelu lineární průběh. Křížením lamel se tedy průběh teploty oproti nelepenému dřevu nezmění. Křížení lamel je totiž provedeno tak, že anatomický směr napříč panelem zůstává stejný, mění se jen podélně. Zjišťovaný tepelný tok byl ve směru kolmém k ploše panelu, odchylky zde tedy způsobuje pouze rozdíl mezi radiálním a tangenciálním směrem a jak uvádí Regináč (1990) rozdíl tepelné vodivosti mezi příčnými směry je malý, daleko výraznější je rozdíl v podélném směru, v praxi ale v tomto směru k tepelnému toku dochází jen zřídka, např. ve spojích. Vhodné řešení u rohového spoje by tedy mohlo být místo srazu plátování,

přičemž se tepelný tok v podélném směru částečně odizoluje dřevem v příčném směru, zakryje se tak čelní plocha a částečně eliminuje tepelný most.

Při simulaci reálných podmínek, kdy byla zadána i konvekce, bylo zjištěno že rozložení tepelného toku je stejné jako při laboratorním měření. Maximální zjištěný tepelný tok při simulaci reálných podmínek byl násobně větší než při simulaci laboratorních podmínek. Tepelný tok je totiž závislý na tepelné vodivosti a teplotním rozdílu, ten byl u reálných podmínek 40 °C, v lambda-metru byl jen 10 °C. Zadání konvekce nemělo na velikost ani průběh tepelného toku a teploty po průřezu vliv. Vliv má konvekce totiž až při výpočtu součinitele přestupu tepla U. Dá se tedy říct, že i kdyby při měření v lambdametru ke konvekci docházelo, nemělo by to ovlivnit výsledky. Koeficienty tepelné vodivosti zjištěné měřením by tedy měly odpovídat realitě.

## <span id="page-47-0"></span>**5.2 Vliv tloušťky panelu**

Z grafu 8 je vidět, že tloušťka panelu má na tepelnou vodivost vliv při teplotách do přibližně 40 °C, při 50 °C vliv nebyl prokázán. Nejprokazatelnější vliv tloušťky byl zjištěn při 30 °C, kdy je rovnice spolehlivosti 0,73. Proč trend nebyl prokázán i při teplotě 50 °C? Důvodem může být zkreslení měření při této vysoké teplotě. Podle teorie sorpce, kterou popsal Horáček (2008) a rovnice (11) z Forest Products Lab. (2010) by při stejné vlhkosti vzduchu a zvýšení teploty z 20 °C na 50 °C měla vlhkost dřeva poklesnout o 1,2 %. S teplotou se navíc zvětšuje energie částic a ve dřevě je snaha o srovnání vlhkosti rychlejší. Může tedy dojít k pohybu částic vodní páry. Právě tento pohyb částic může vyvolat nepřesnosti v měření, lambda-metr totiž počítá s pohybem pouze tepelné energie, nikoliv s přeměnou tepelné energie v mechanickou práci, kterou v tomto případě koná vodní pára. Jak ale uvádí Gandelová et al. (2002), koeficient tepelné vodivosti je množství tepla, které proteče jednotkovou plochou za jednotku času při jednotkovém gradientu teploty. Z této definice vyplývá, že tloušťka dřeva nemá na koeficient tepelné vodivosti vliv. To, že se závislost u CLT částečně podařilo zjistit může být způsobeno např. větší hustotou nebo přítomností vad u vzorků větší tloušťky.

## <span id="page-47-1"></span>**5.3 Vliv počtu lamel**

Experimentem bylo zjištěno, že počet lamel nemá na tepelnou vodivost vliv. Z grafu 9 je patrné, že mezi srovnávanými soubory (3 a 5 vrstev lamel) není rozdíl, kromě toho, že pětivrstvé panely mají větší rozptyl hodnot tepelné vodivosti. To stejné bylo zjiš-

těno i statistickým F-testem a T-testem. Ze zjištění vyplývá že variabilita hodnot koeficientu tepelné vodivosti je u pětivrstvých panelů větší. Důvod může být ten, že pětivrstvé panely měly větší celkovou tloušťku než třívrstvé, mají tedy větší objem a ve větším objemu je větší pravděpodobnost výskytu různých vad dřeva, ať už se jedná o odklon vláken, přítomnost suků, mikrotrhlin nebo nehomogenitu v hustotě, právě tyto vady mohou tepelnou vodivost ovlivnit. Mohlo by se zdát, že vliv má i počet lepených spár v panelu, podle mě ale nemá, protože při pozorování struktury panelu na sebe lepené lamely doléhají naprosto těsně a mělo by tak docházet k čisté kondukci. Lepidla je zde tak malá vrstva, že by neměla ovlivnit celkovou tepelnou vodivost.

## <span id="page-48-0"></span>**5.4 Vliv teploty**

Bylo zjištěno a statisticky ověřeno, že u suchých vzorků nemá teplota na tepelnou vodivost vliv. V grafu 10 vidíme mírně rostoucí trend, ale jen u teplot 30-50 °C, hodnoty při teplotě 20 °C jsou mimo tento trend. Navíc, jak už bylo diskutováno, při teplotě 50 °C mohou být hodnoty zkreslené. Podle Horáčka (2008) má však rostoucí teplota tepelnou vodivost dřeva zvyšovat.

U vlhkých panelů je však trend jednoznačný, a to rostoucí. I statistickým testem Anova byla závislost prokázána. Rozdíl vlivu teploty na tepelnou vodivost u suchých a vlhkých CLT je znázorněn i v grafu 12, který však vychází pouze ze zprůměrovaných hodnot. Z grafu 12 je zřejmá i skutečnost, že vlhké panely mají větší tepelnou vodivost, což se statisticky prokázat nepodařilo.

Na to, proč u vlhkých panelů má teplota na tepelnou vodivost vliv a u suchých ne, může být několik odpovědí. Ve vlhkých panelech je větší množství vody, ta má větší tepelnou vodivost než dřevo. Sengers a Watson (1986) popsali, že tepelná vodivost vody také roste s rostoucí teplotou. Vzhledem k tomu, že je tepelná vodivost vody větší než tepelná vodivost dřeva, má objem vody ve dřevě vliv i na celkový růst tepelné vodivosti v závislosti na teplotě.

## <span id="page-48-1"></span>**5.5 Využití v praxi**

Při používání CLT panelů ve stavbách je stejně jako v ostatních typech dřevostaveb nejdůležitější správné a precizní provedení konkrétních detailů. Je důležité dřevo účinně chránit před vlhkostí, ať už se jedná o vzdušnou vlhkost nebo přímo vodu v kapalném skupenství. Ve vztahu k tepelným vlastnostem podíl vody ve dřevě zvětšuje tepelnou vodivost dřeva, snižuje tedy schopnost izolovat teplo, a i když se tento vliv nepodařil u CLT prokázat, troufám si říct, že existuje stejně jako u nelepeného dřeva. Pozitivním vlivem vlhkosti by mohlo být zvýšení tepelné kapacity, vlhkost ovšem dále zapříčiní nežádoucí degradaci vlivem biotických škůdců.

Zjištěné zvyšování koeficientu tepelné vodivosti s větší tloušťkou panelu nebude mít zásadní vliv při použití v praxi, celkový přestup tepla je totiž dále vztažen k tloušťce prvku, navíc rozdíl hodnot mezi jednotlivými tloušťkami nebyl nijak výrazný.

Vliv teploty na tepelnou vodivost a výraznější závislost ve vlhkém stavu jenom podtrhuje nutnost udržovat vlhkost CLT v trvale nízkém stavu. Navlhlý panel by například v letních měsících způsoboval přehřívání budovy.

# <span id="page-50-0"></span>**6 Závěr**

Měřené CLT vzorky vykazovaly menší tepelnou vodivost, než je literaturou udávaná hodnota pro smrkové dřevo.

Experimentálním měřením se nepodařilo jednoznačně ověřit, jaký vliv má vlhkost na tepelnou vodivost CLT. Avšak pomocí numerické simulace bylo zjištěno, že tepelný tok panelem je při vyšší vlhkosti větší.

Vliv teploty na tepelnou vodivost CLT v suchém stavu (RVD 12 %) nebyl zjištěn. U CLT ve vlhkém stavu (RVD 24 %) bylo zjištěno, že tepelná vodivost roste s rostoucí teplotou.

CLT panely o větší tloušťce měly větší tepelnou vodivost, to platí při teplotách mezi 20 a 40 °C. Zkouška při 50 °C vliv neprokázala. Zkoušky při teplotách menších než 20 °C nebyly provedeny.

Počet vrstev lamel v CLT panelu hodnotu koeficientu tepelné vodivosti neovlivňoval. Rozptyl hodnot tepelné vodivosti u pětivrstvých CLT panelů byl větší než u třívrstvých.

Průběh teploty po průřezu panelem byl až na malé odchylky lineární.

Tepelný tok napříč panelem má největší hodnoty na vnějších plochách, nejmenší vprostřed průřezu. Tepelný tok u ohřívané plochy je větší než tepelný tok u ochlazované plochy.

## <span id="page-51-0"></span>**Summary**

The thesis was focused on obtaining the results of thermal properties of cross laminated timber. The samples of area 600x600 mm and various thicknesses were tested in heat flow meter (HFM), from which the thermal conductivity values were obtained. The tests were carried out in two different humidity states of samples. There were made also numerical models of panel which should have simulated the same conditions as was in the heat flow meter and simulate the real conditions too.

The thermal conductivity of measured samples was lower than thermal conductivity of spruce wood mentioned in information sources.

The measurement didn't reveal the effect of wood moisture content on thermal conductivity, but due to numerical analysis it was found that the thermal flux through the panel is higher in wet CLT compared to the dry one.

The influence of temperature on thermal conductivity was not found in a dry state (MC 12 %). In a wet state (MC 24 %) was found that the higher temperature increases the thermal conductivity.

CLT panels with greater thickness had higher thermal conductivity, this was true at temperatures of between 20 and 40 °C. The influence at 50 °C was not proven. The tests at temperature lower than 20 °C weren't executed.

The number of lamellas in CLT didn't influence the thermal conductivity. Variability of the values of thermal conductivity of 5-layered panels was higher than that of 3 layered panels.

The temperature running through the panel cross-section was mostly linear.

The thermal flux through the panel cross-section was greatest on outer surfaces, the smallest flux was in the middle of panel cross-section. Thermal flux was greater at the heated surface than at the cooled surface.

# <span id="page-52-0"></span>**Seznam citované literatury**

Karacabeyli, E. et al., 2013. *CLT Handbook,* FPInnovations, 572 str.

Wallner-Novak, M. et al., 2014. *CLT Structural Design,* proHolz Austria, 191 str., ISBN: 978-3-902926-03-6

Young, M. T. et al., 2016. *Comparisons of the production standards for cross laminated timber (CLT) in Europe versus USA,* WCTE, 9 str.

Požgaj, A. et al., 1997. *Štruktúra a vlastnosti dreva,* Príroda a.s., 488 str., ISBN: 80-07- 00960-4

Forest Products Laboratory, 2010. *Wood handbook – Wood as an enginnering material*, United States Department of Agriculture, 508 str., GTR: FPL-GTR-190

Gandelová, L.; Šlezingerová J.; Horáček, P., 2002. *Nauka o dřevě*, MZLU v Brně, 176 str., ISBN: 80-7157-577-1

Regináč, L., 1990. *Náuka o dreve*, VŠLD Zvolen, 459 str., ISBN: 8022800759

Horáček, P., 2008. *Fyzikální a mechanické vlastnosti dřeva I.*, MZLU v Brně, 124 str., ISBN: 978-80-7375-169-2

Stolarski, T.; Nakasone, Y.; Yoshimoto, S., 2006. *Engineering Analysis with ANSYS Software*, Elsevier, 474 str., ISBN: 0 7506 6875 X

ANSYS, Mechanical APDL, 2015. *Help System: ANSYS Documentation*, verze 16.2.0 ANSYS, Inc.

NETZSCH, 2008. *Operating Instructions Heat Flow Meter HFM 436/3 Lambda*, NE-TZSCH-Gerätebau GmbH, 84 str.

Králík, Juraj, 2009. *Modelovanie konštrukcií v metóde konečných prvkov*, Slovenská Technická Univerzita v Bratislave, 249 str.

Sengers, J.; Watson, J., 1986. *Improved International Formulations for the Viscosity and Thermal Conductivity of Water Substance*, Journal of Physical and Chemical Reference Data 15(4)